Nancy-Université Institut National

Polytechnique de Lorraine

École Nationale Supérieure de Géologie

École doctorale RP2E

# GoUpScale Developer Documentation

Marc-Olivier Titeux - 21 Septembre 2009

Gocad Research Consortium – Centre de Recherches Géochimiques et Pétrographiques Institut National Polytechnique de Lorraine

Generated with Doxygen 1.6.1

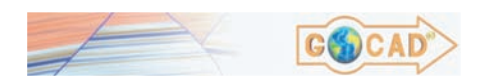

# **Contents**

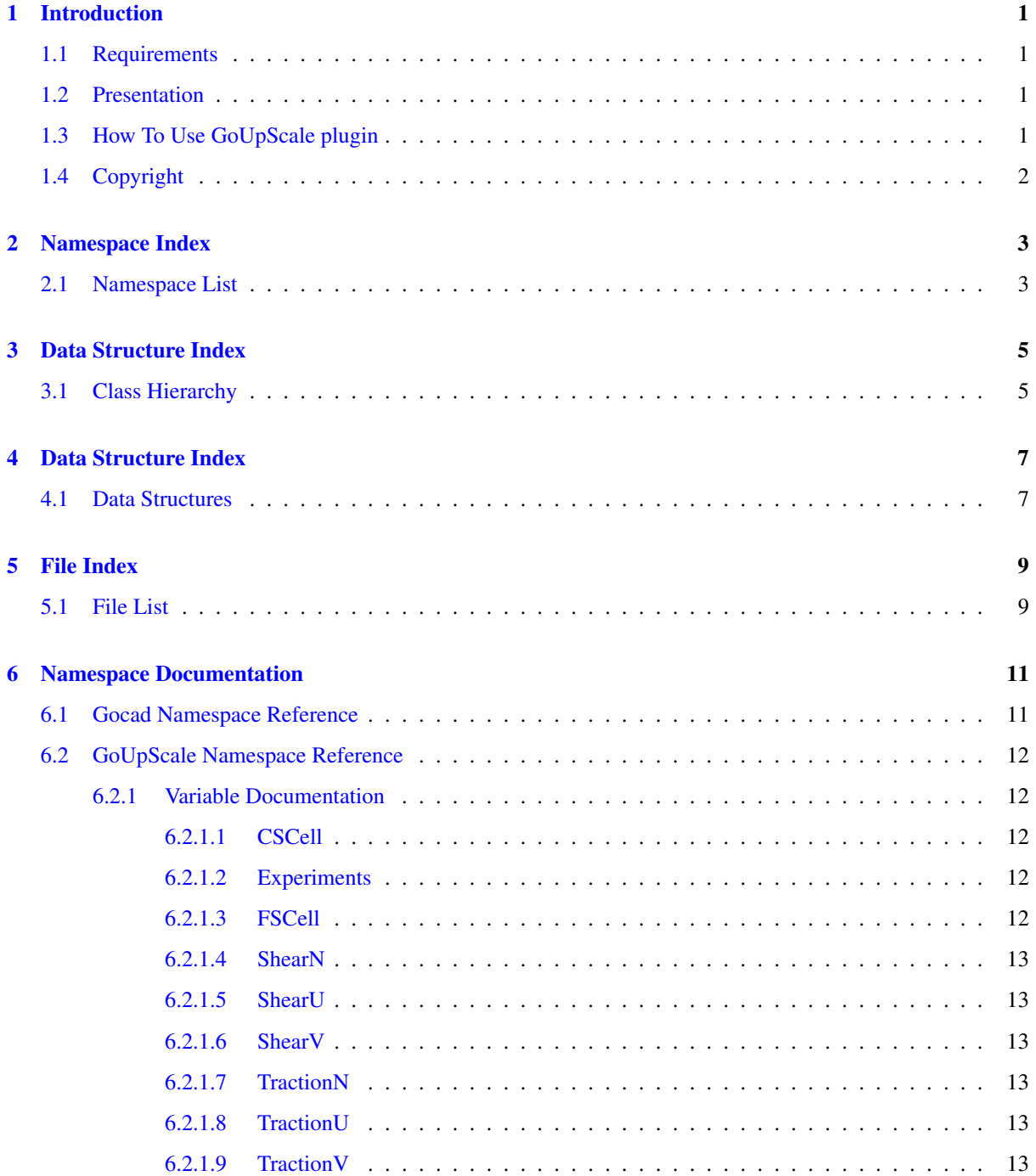

## [7 Data Structure Documentation](#page-22-0) 15

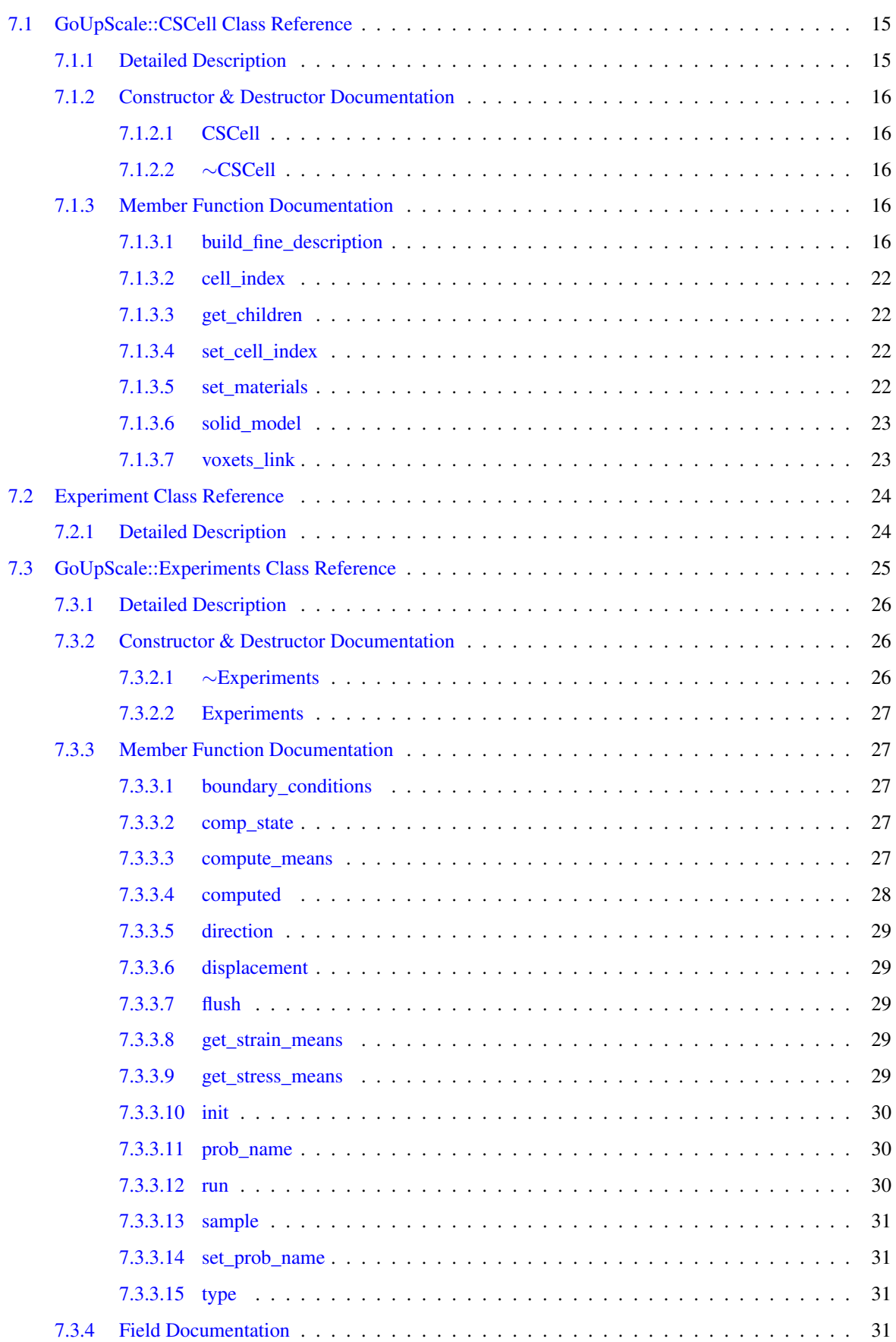

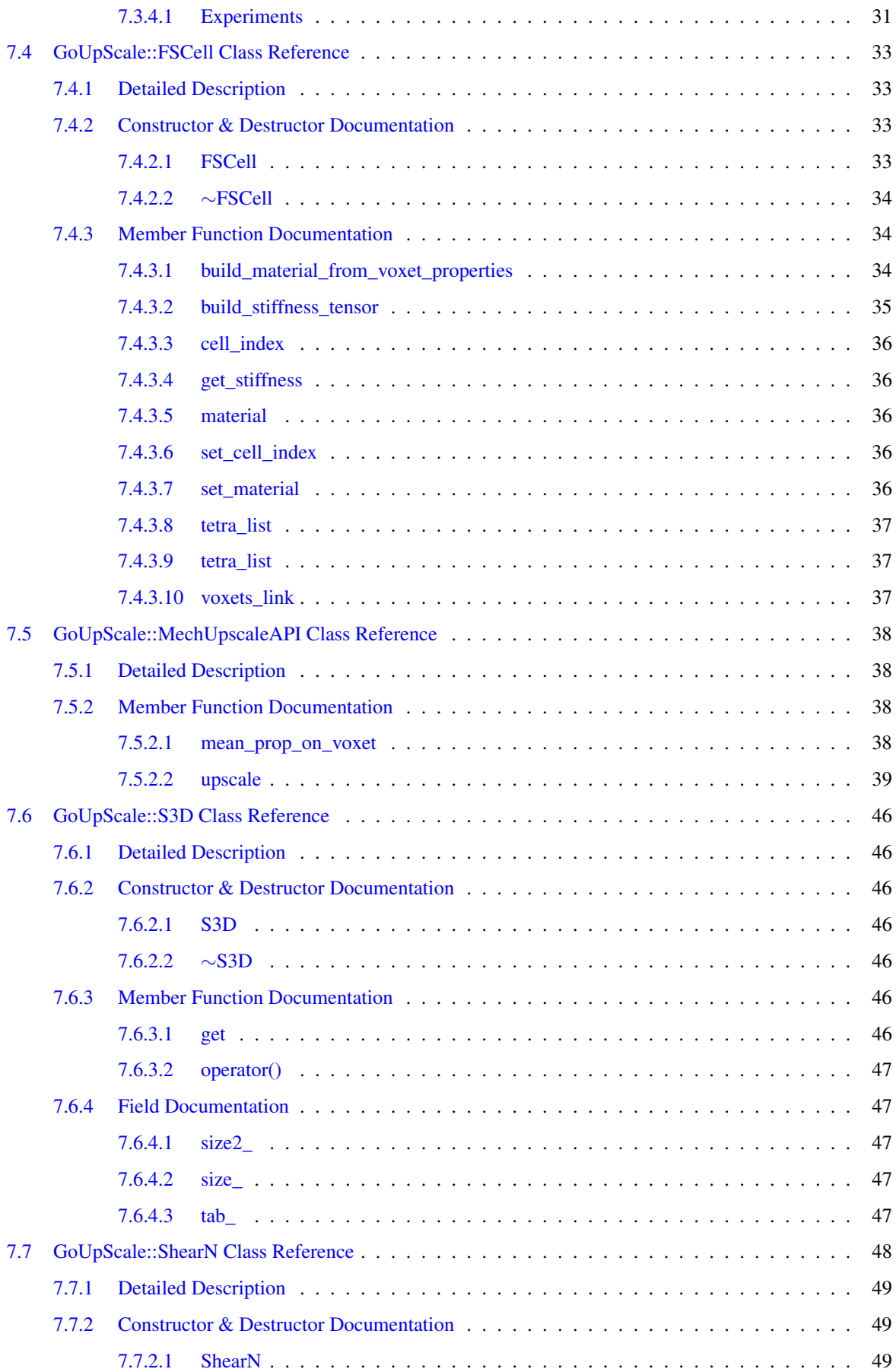

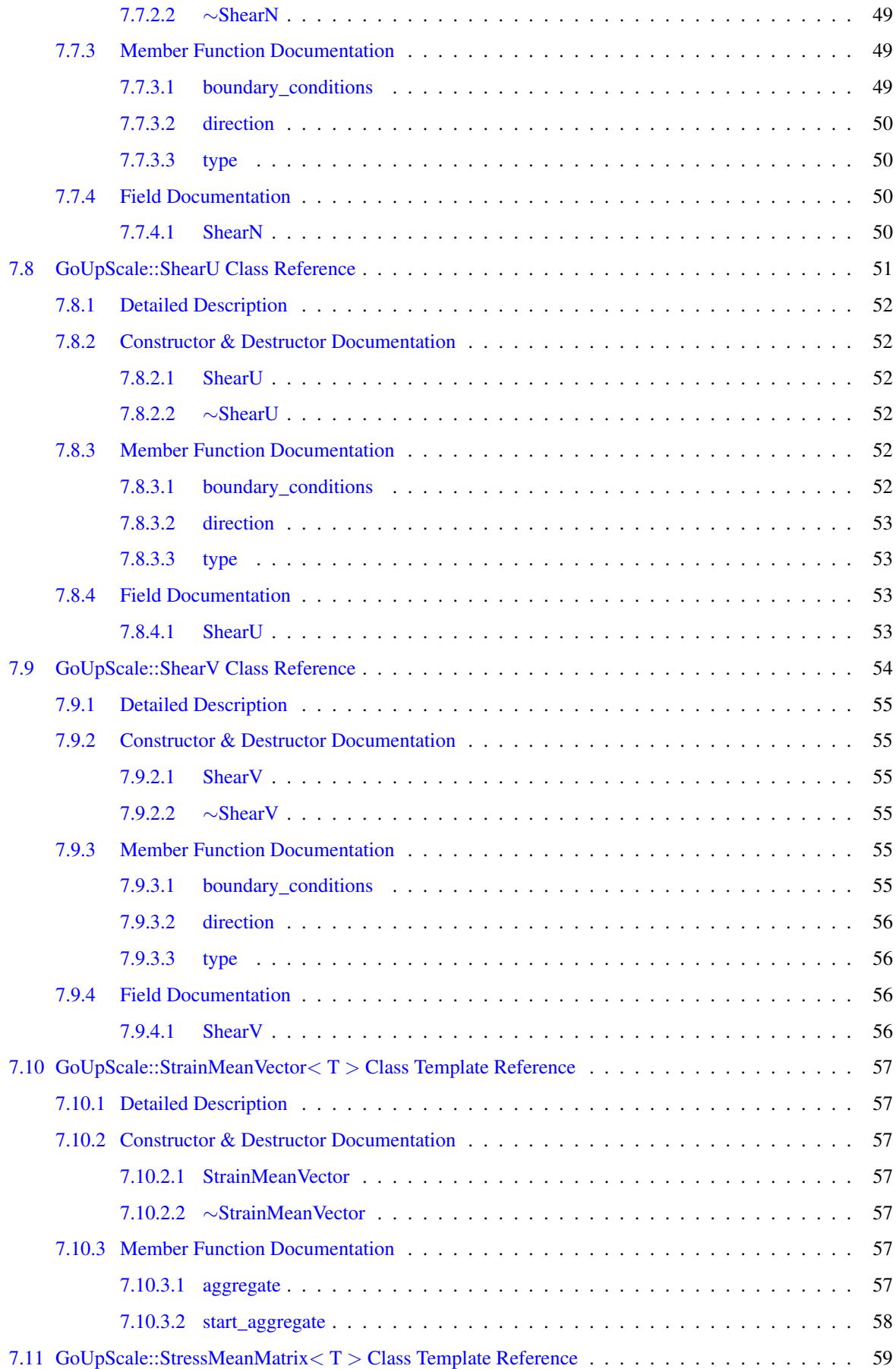

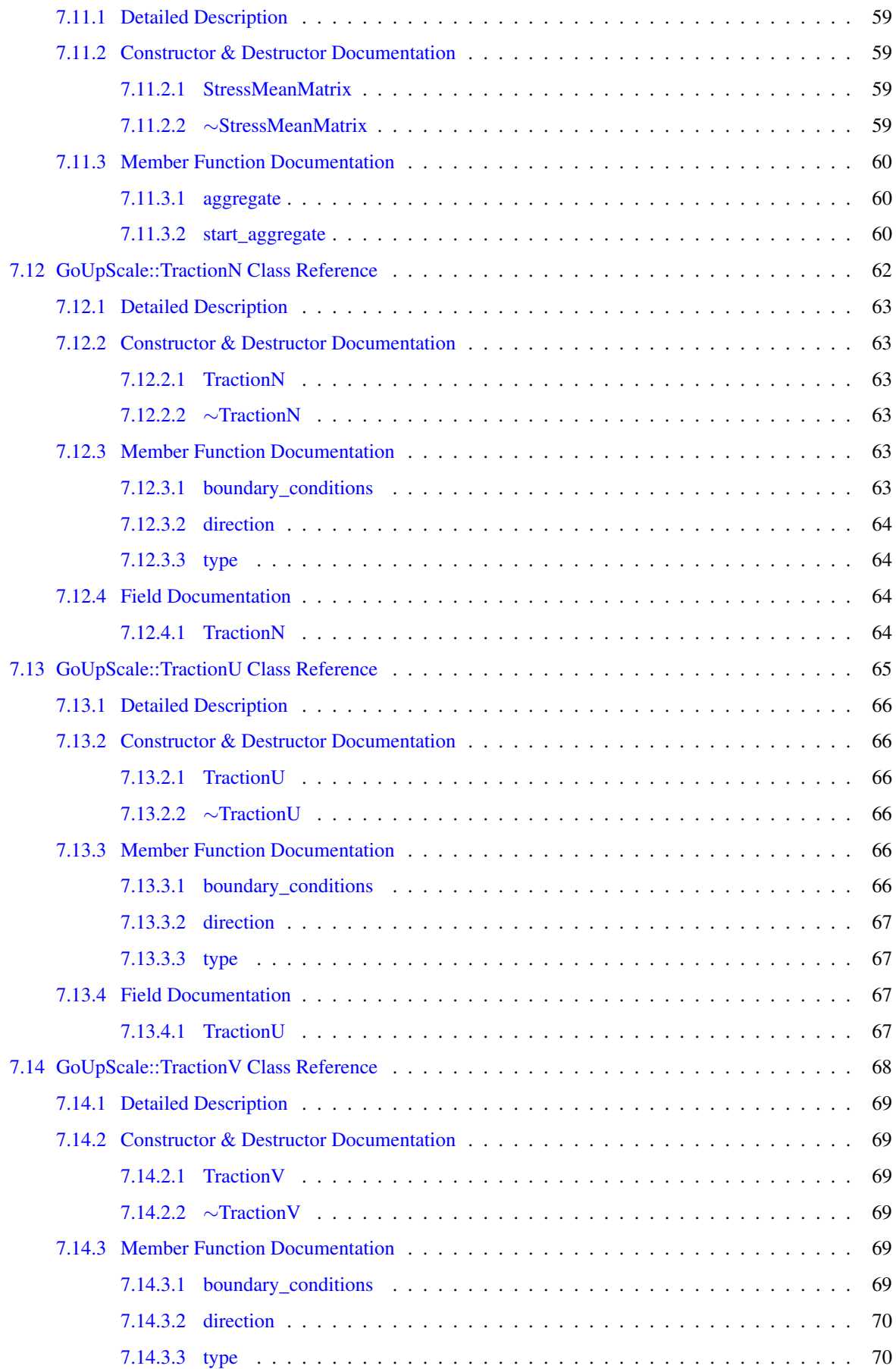

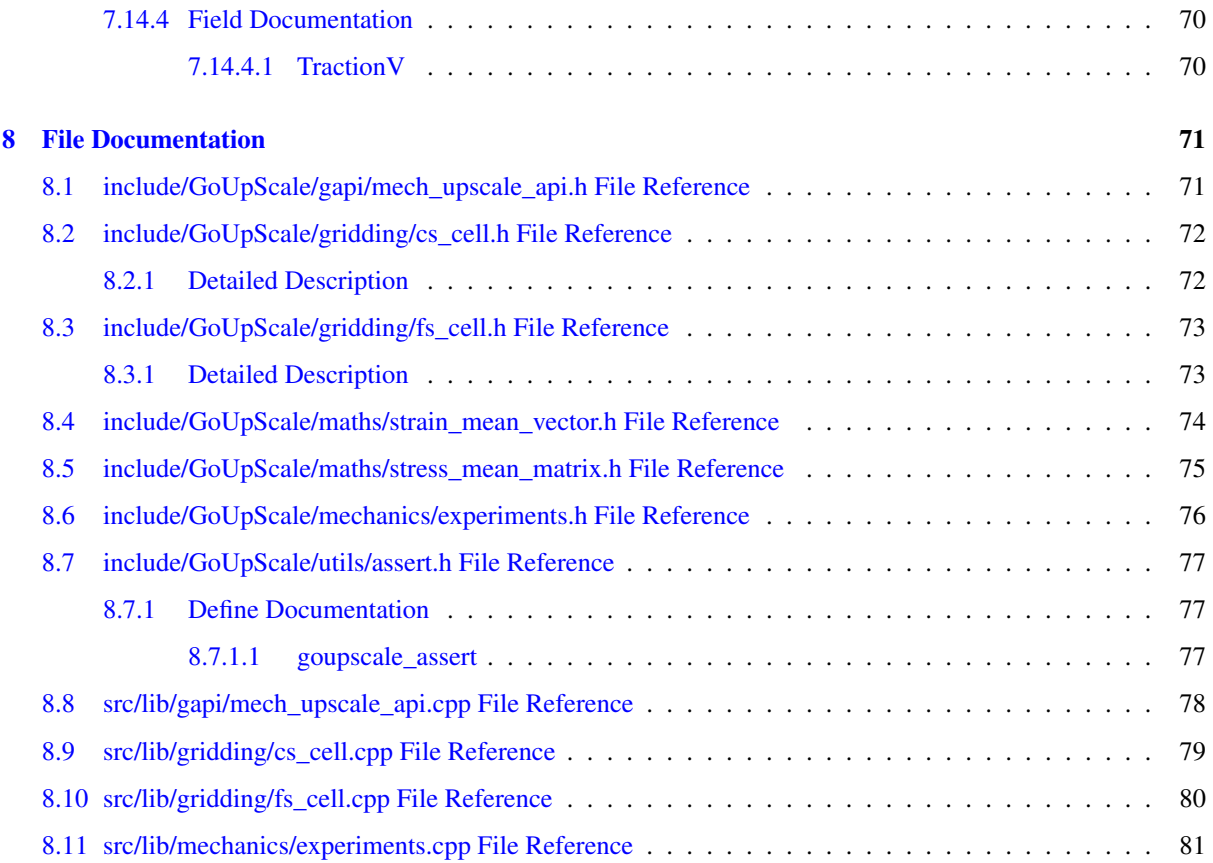

# <span id="page-8-0"></span>Introduction

## <span id="page-8-1"></span>1.1 Requirements

The GoUpScale-1.0.0 plugin requires RestorationSuite (composed of RestorationLab, Models, SolidExplorer, and FemPack), all built on Gocad-2.5.2p1

## <span id="page-8-2"></span>1.2 Presentation

This plugin intends to upscale isotropic elastic materials defined on structured regular grids (Voxet) to transversely isotropic elastic materials. For more information on theoretical side, please refer to [\[Titeux and Royer,](#page-92-0) [2008\]](#page-92-0).

## <span id="page-8-3"></span>1.3 How To Use GoUpScale plugin

The algorithm is only restricted to voxets that share the same geometry (the cages need to be the same), for the moment. It takes as inputs, two voxets, with different resolution. On the fine meshed voxet, Young modulus and Poisson's ratio have to be specified as two scalar properties. A density property has also to be defined for computations purposes (density is upscaled during the process).

Several mechanical experiments (with boundary conditions expressed in displacements) are performed on each of the coarse-scale cells. The number and the types of these experiments can be specified in the extended dialog box. A displacement value for all the experiments can also be changed. In this way, it is also possible to change the strain formulation (from hookean to neo-hookean).

The results is computed on the coarse meshed voxet as 5 properties:

- mod\_young\_1: Young modulus in the plane of isotropy,
- mod\_young\_3: Young modulus along the normal axis,
- pois\_rat\_1: Poisson's ratio in the plane of isotropy,
- pois\_rat\_3: Poisson's ratio along the normal axis,
- mod\_shear\_3: Engineering Modulus along the normal axis.

Three examples are given in the test folder at the root of the plugin.

# <span id="page-9-0"></span>1.4 Copyright

Copyright, Association Scientifique pour la Geologie et ses Applications (A.S.G.A.), 2008, All rights reserved.

This Research Plugin is provided as-is and without warranty of any kind, express, implied or otherwise, including without limitation, any warranty of merchantability or fitness for a particular purpose. In no event shall A.S.G.A. or Earth Decision Sciences be liable for any special, incidental, indirect or consequential damages of any kind, or any damages whatsover resulting from loss of use, data or profits, whether or not advised of the possibility of damage, and on any theory of liability, arising out of or in connection with the use or performance of this software.

*GoUpScale* is a plugin from the Gocad consortium. You must be a sponsor of the Gocad consortium to use this plugin (Please visit http://www.gocad.org for more information). Note that possible bugs or misuse of this plugin may corrupt gOcad or other independent gOcad plugins.

# <span id="page-10-0"></span>Namespace Index

# <span id="page-10-1"></span>2.1 Namespace List

Here is a list of all namespaces with brief descriptions:

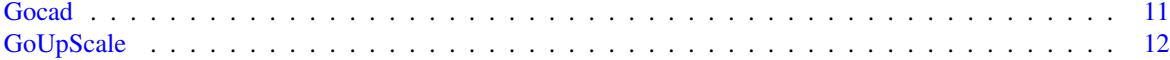

# <span id="page-12-0"></span>Data Structure Index

# <span id="page-12-1"></span>3.1 Class Hierarchy

This inheritance list is sorted roughly, but not completely, alphabetically:

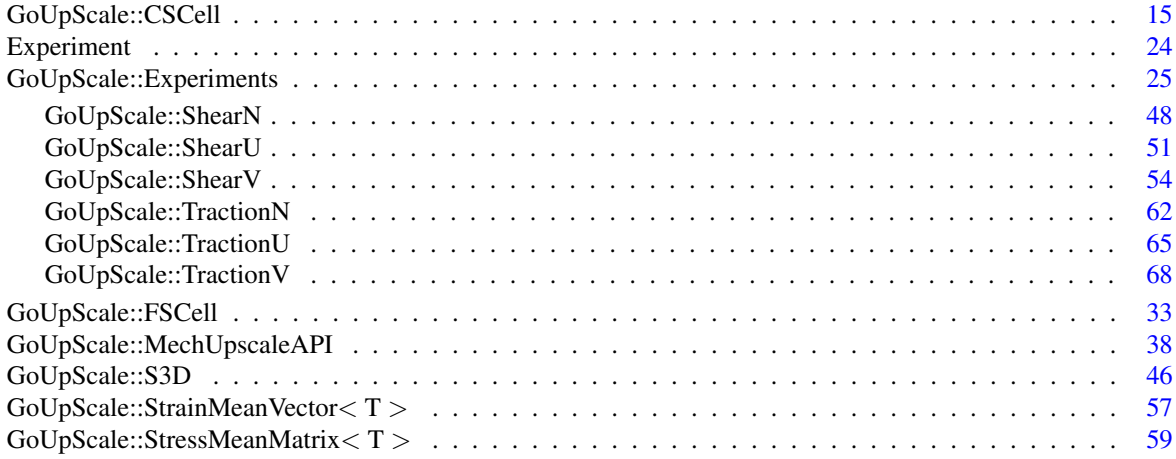

# <span id="page-14-0"></span>Data Structure Index

# <span id="page-14-1"></span>4.1 Data Structures

Here are the data structures with brief descriptions:

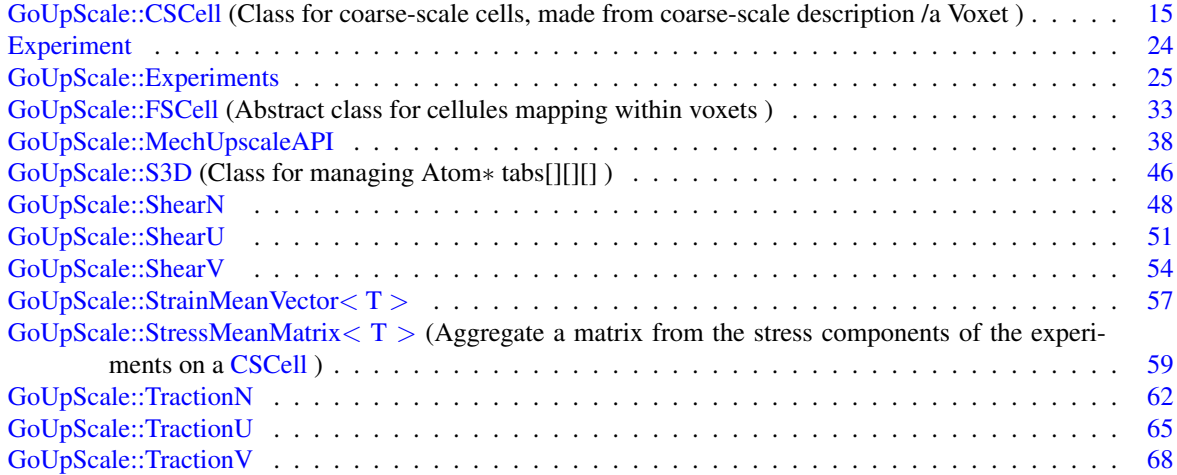

# <span id="page-16-0"></span>File Index

# <span id="page-16-1"></span>5.1 File List

Here is a list of all files with brief descriptions:

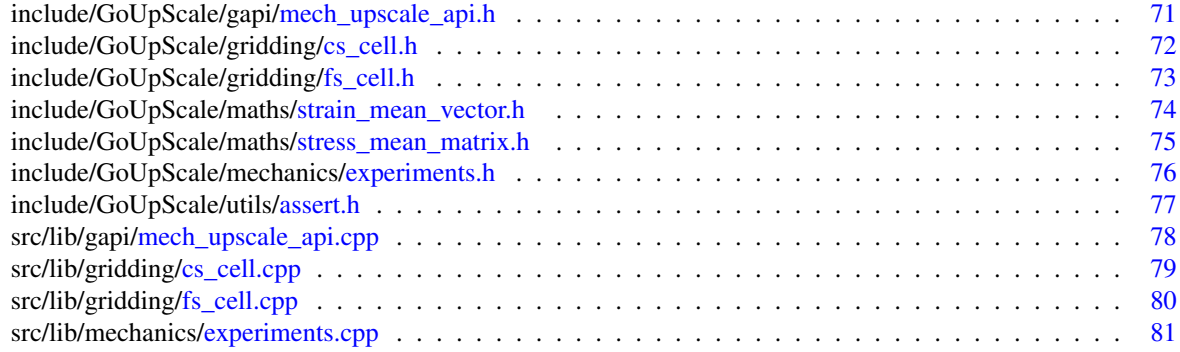

# <span id="page-18-0"></span>Namespace Documentation

<span id="page-18-1"></span>6.1 Gocad Namespace Reference

# <span id="page-19-0"></span>6.2 GoUpScale Namespace Reference

## Data Structures

- class [MechUpscaleAPI](#page-45-0)
- class [CSCell](#page-22-1)

*Class for coarse-scale cells, made from coarse-scale description /a Voxet.*

• class [S3D](#page-53-0)

*Class for managing Atom*∗ *tabs[][][].*

• class [FSCell](#page-40-0)

*Abstract class for cellules mapping within voxets.*

- class [StrainMeanVector](#page-64-0)
- class [StressMeanMatrix](#page-66-0)

*Aggregate a matrix from the stress components of the experiments on a [CSCell.](#page-22-1)*

- class [Experiments](#page-32-0)
- class [TractionU](#page-72-0)
- class Traction V
- class [TractionN](#page-69-0)
- class [ShearU](#page-58-0)
- class [ShearV](#page-61-0)
- class [ShearN](#page-55-0)

## Variables

- [CSCell](#page-19-2)
- [FSCell](#page-19-5)
- [Experiments](#page-19-6)
- [TractionU](#page-20-6)
- [TractionV](#page-20-7)
- [TractionN](#page-20-8)
- [ShearU](#page-20-9)
- [ShearV](#page-20-10)
- [ShearN](#page-19-7)

### <span id="page-19-1"></span>6.2.1 Variable Documentation

#### <span id="page-19-2"></span>6.2.1.1 GoUpScale::CSCell

<span id="page-19-6"></span>Definition at line 43 of file cs\_cell.cpp.

### <span id="page-19-3"></span>6.2.1.2 GoUpScale::Experiments

<span id="page-19-5"></span>Definition at line 38 of file experiments.cpp.

### <span id="page-19-4"></span>6.2.1.3 GoUpScale::FSCell

<span id="page-19-7"></span>Definition at line 33 of file fs\_cell.cpp.

#### <span id="page-20-0"></span>6.2.1.4 GoUpScale::ShearN

<span id="page-20-9"></span>Definition at line 460 of file experiments.cpp.

### <span id="page-20-1"></span>6.2.1.5 GoUpScale::ShearU

<span id="page-20-10"></span>Definition at line 360 of file experiments.cpp.

## <span id="page-20-2"></span>6.2.1.6 GoUpScale::ShearV

<span id="page-20-8"></span>Definition at line 411 of file experiments.cpp.

## <span id="page-20-3"></span>6.2.1.7 GoUpScale::TractionN

<span id="page-20-6"></span>Definition at line 310 of file experiments.cpp.

### <span id="page-20-4"></span>6.2.1.8 GoUpScale::TractionU

<span id="page-20-7"></span>Definition at line 209 of file experiments.cpp.

### <span id="page-20-5"></span>6.2.1.9 GoUpScale::TractionV

Definition at line 260 of file experiments.cpp.

# <span id="page-22-0"></span>Data Structure Documentation

# <span id="page-22-1"></span>7.1 GoUpScale::CSCell Class Reference

Class for coarse-scale cells, made from coarse-scale description /a Voxet.

```
#include <cs_cell.h>
```
## Public Member Functions

- [CSCell](#page-23-1) (GObjLink ∗voxets\_link, GridIndex uvw, GridPropData ∗∗prop\_grids) *Constructor of the class.*
- virtual ∼[CSCell](#page-23-5) ()

*Destructor.*

- const GObjLink ∗ [voxets\\_link](#page-30-2) () const
- const GridIndex [cell\\_index](#page-29-4) () const
- void [set\\_cell\\_index](#page-29-5) (GridIndex uvw)
- const PtrSequence < [FSCell](#page-40-0) > & [get\\_children](#page-29-6) () const
- bool [build\\_fine\\_description](#page-23-4) ()

*Gathering fine scale cell within one coarse scale cell and creating a mobile mesh (SolidModel) using the 8 points of each fs cell. It is done only on the first Coarse scale to upscale.*

• bool [set\\_materials](#page-29-7) (GridIndex=0)

*Creates a material for each fs\_cell and assign it to corresponding tetras.*

• SolidModel ∗ [solid\\_model](#page-30-3) ()

## <span id="page-22-2"></span>7.1.1 Detailed Description

Class for coarse-scale cells, made from coarse-scale description /a Voxet.

#### Author:

Marc-Olivier Titeux

#### Version:

3.0

#### Date:

26-10-2007

This class describes a coarse-scale cell

Definition at line 64 of file cs\_cell.h.

### <span id="page-23-0"></span>7.1.2 Constructor & Destructor Documentation

### <span id="page-23-1"></span>7.1.2.1 GoUpScale::CSCell::CSCell (GObjLink ∗ *voxets\_link*, GridIndex *uvw*, GridPropData ∗∗ *prop\_grids*)

Constructor of the class.

#### Parameters:

*voxets\_link GObjLink* between the two *Voxets*, from different scales *uvw* position of the *VCell* in voxet\_father *prop\_grids* is a pointer on the tab for material properties

#### <span id="page-23-5"></span><span id="page-23-2"></span>7.1.2.2 GoUpScale::CSCell::∼CSCell () **[virtual]**

Destructor.

Definition at line 57 of file cs\_cell.cpp.

```
57 {
58 fs_cells_.remove_all();
59 GObjAPI::destroy( smod_ );
60 }
```
## <span id="page-23-3"></span>7.1.3 Member Function Documentation

#### <span id="page-23-4"></span>7.1.3.1 bool GoUpScale::CSCell::build\_fine\_description ()

Gathering fine scale cell within one coarse scale cell and creating a mobile mesh (*SolidModel*) using the 8 points of each fs cell. It is done only on the first Coarse scale to upscale.

#### Author:

Marc-Olivier Titeux

#### Version:

1.0

### Date:

03-12-2007

It creates a *SolidModel* on the first *[CSCell](#page-22-1)* to upscale. Dimensions of the Voxet must be modulo.

### USER MANUAL REMARK

Definition at line 63 of file cs\_cell.cpp.

References GoUpScale::FSCell, goupscale assert, solid model(), GoUpScale::FSCell::tetra\_list(), and voxets  $link()$ .

```
63 {
64
65 Voxet* FS_voxet = dynamic_cast<Voxet*>( this->voxets_link()->mate1() );<br>66 Voxet* CS_voxet = dynamic_cast<Voxet*>( this->voxets_link()->mate2() );
       Voxet* CS_voxet = dynamic_cast<Voxet*>( this->voxets_link()->mate2() );
67
68
69 goupscale_assert( nil != FS_voxet );
70 goupscale_assert( nil != CS_voxet );
71
72 // Size of FS voxet
73 GridIndex fs_nu = FS_voxet->cell_dimensions().size_u();<br>74 GridIndex fs_nuv = FS_voxet->cell_dimensions().size_uv(
       GridIndex fs_nuv = F_2-voxet->cell_dimensions().size_uv();
75
       // Verifying the geometric scale
77 int size = fs_nu/CS_voxet->cell_dimensions().size_u();
78 if( size == 1 ) {
79 Logger::error( Format::tr("Fine-scale and Coarse-scale voxets are of th
     e same size\n") );
80 return false;
81 }
82
83 S3D atom_list( size );
84
85 // SolidModel
86 smod_->prepare_topology();
87 TVolume* tvol = smod_->create_element();
88
89 Point3d origin( FS_voxet->corner_point_cage().o() );
90 Vector3d cage_u( FS_voxet->corner_point_cage().u()/FS_voxet->nu() );
91 Vector3d cage_v( FS_voxet->corner_point_cage().v()/FS_voxet->nv() );
92 Vector3d cage_w( FS_voxet->corner_point_cage().w()/FS_voxet->nw() );
93
94 // we explicitely know the boundary indices of the coarse cell.
95 // storing atom*<br>96 for(int w = 0;
96 for( int w = 0; w < size+1; ++w) {<br>97 for( int v = 0; v < size+1; ++for( int v = 0; v < size+1; ++v ) {
98 for( int u = 0; u < size+1; ++u ) {
99 \arctan\left(\frac{u}{v}, v, w\right) = \text{tvol} - \text{add}_\text{atom}(\text{origin} + u \cdot \text{cage}_u + v \cdot \text{cage}_u)cage_v + w*cage_w );
100 }
101 }
102 }
103
104 if( smod_ == nil ) {
105 Logger::error( Format::tr( "Problem in defining Fine Scale Voxet %1\n")
      % FS_voxet->name()->string() );
106 return false;
107 }
108
109 int cellindex = 0;
110 FSCell* fs_cell;
111
112 // Creating FSCell
113 for( int w = 0; w < size; +w) {
114 for( int v = 0; v < size; ++v ) {
115 for( int u = 0; u < size; +tu ) {
116
117 // Extraction of a sub cube of the FSVoxet corresponding
118 // to the CSCell
119 cellindex = u + v * fs_nu + w * fs_nuv;120
121 fs_cell = new FSCell(
122 const_cast<GObjLink*>(<br>123 const_ink()
                                   voxets_link()
124 ),
125 cellindex
126 );
127
128
129 if( fs_cell != nil ) {
130 fs_cells_.append( fs_cell );
```
131 } else { 132 return false; 133 } 134 135 // collect the 8 points corners of the FSCell to build the 5 tetras per FS\_Cell 136 // 137 //  $(1, v+1, w+1)$   $(u+1, v+1, w+1)$  $\lambda$ 138 // ------------------ 139 // /| /| 140 //  $/(u+1,v,w+1)$  /  $/(u+1,v,w+1)$  / | 141  $\frac{1}{1}$   $\frac{1}{1}$   $\frac{1}{1$ 142 // | | | | 143 // | | | | 144 // | | | | 145 // | | | | 146 //  $\sqrt{2}$  |  $\sqrt{2}$  |  $\sqrt{2}$  |  $\sqrt{2}$  |  $\sqrt{2}$  |  $\sqrt{2}$  |  $\sqrt{2}$  |  $\sqrt{2}$  |  $\sqrt{2}$  |  $\sqrt{2}$  |  $\sqrt{2}$  |  $\sqrt{2}$  |  $\sqrt{2}$  |  $\sqrt{2}$  |  $\sqrt{2}$  |  $\sqrt{2}$  |  $\sqrt{2}$  |  $\sqrt{2}$  |  $\sqrt{2}$  |  $\sqrt{2}$  |  $\sqrt{2}$  |  $\sqrt{$ w) 147 // | /-------------|-/ 148 // w v | / |/ 149 150  $\sqrt{7}$   $\wedge$   $\wedge$  (u, v, w)  $\sqrt{7}$   $\wedge$   $\wedge$  (2)  $(u+1,v,w)$  $151$  // | /<br> $152$  // | /-- $1/$  |/-->u 153 154 // A cube is made of 5 tetras, which constructions flip accor ding 155 // to the parity of the cell index 156 if( cellindex%2 ) { 157 // construct a tetra 158 Tetra\* nt1 = tvol->create\_simplex(<br>159 atom\_list(u, v, w), 159 atom\_list( u, v, w),<br>160 atom list( u+1, v+1, v  $atom\_list( u+1, v+1, w),$ 161 **atom\_list( u, v+1, w+1)**, 162 atom\_list( u+1, v, w+1 )  $163$  ); 164 165 if( nt1 != nil ) { 166 // add it to the Atomic<br>167 // add it to the Atomic 167 tvol->add\_simplex( nt1 ); 168 // set a corresponding constraint (in the way of Fe mPack Constraint) 169 TetraConstraints\* cnstr = new TetraConstraints;<br>170 mod ->set tetra constraints ( smod\_->set\_tetra\_constraints( 171 nt1, cnstr  $172$  ); 173 174 fs\_cell->tetra\_list(0) = nt1;<br>175 } else { 175 } else { 176 Logger::error( Format::tr("Error in building mobile  $mesh\n\cdot \mathsf{m}$ ) ); 177 return false; 178 } 179 180 // A cell (cube) /home/titeux/Datas/Validating\_Upscal.gp rjcontains 5 tetras 182 Tetra\* nt2 = tvol->create\_simplex(<br>183 atom list(u+1, v+1, w), atom\_list(  $u+1$ ,  $v+1$ , w ), 184 **atom\_list( u, v+1, w+1)**, 185 **atom\_list( u+1, v, w+1)**, 186 atom\_list( u+1, v+1, w+1 ) 187 ); 188 189 if( nt2 != nil ) { 190 tvol->add\_simplex( nt2 ); 191 TetraConstraints\* cnstr = new TetraConstraints;<br>192 mod ->set tetra constraints ( smod\_->set\_tetra\_constraints(

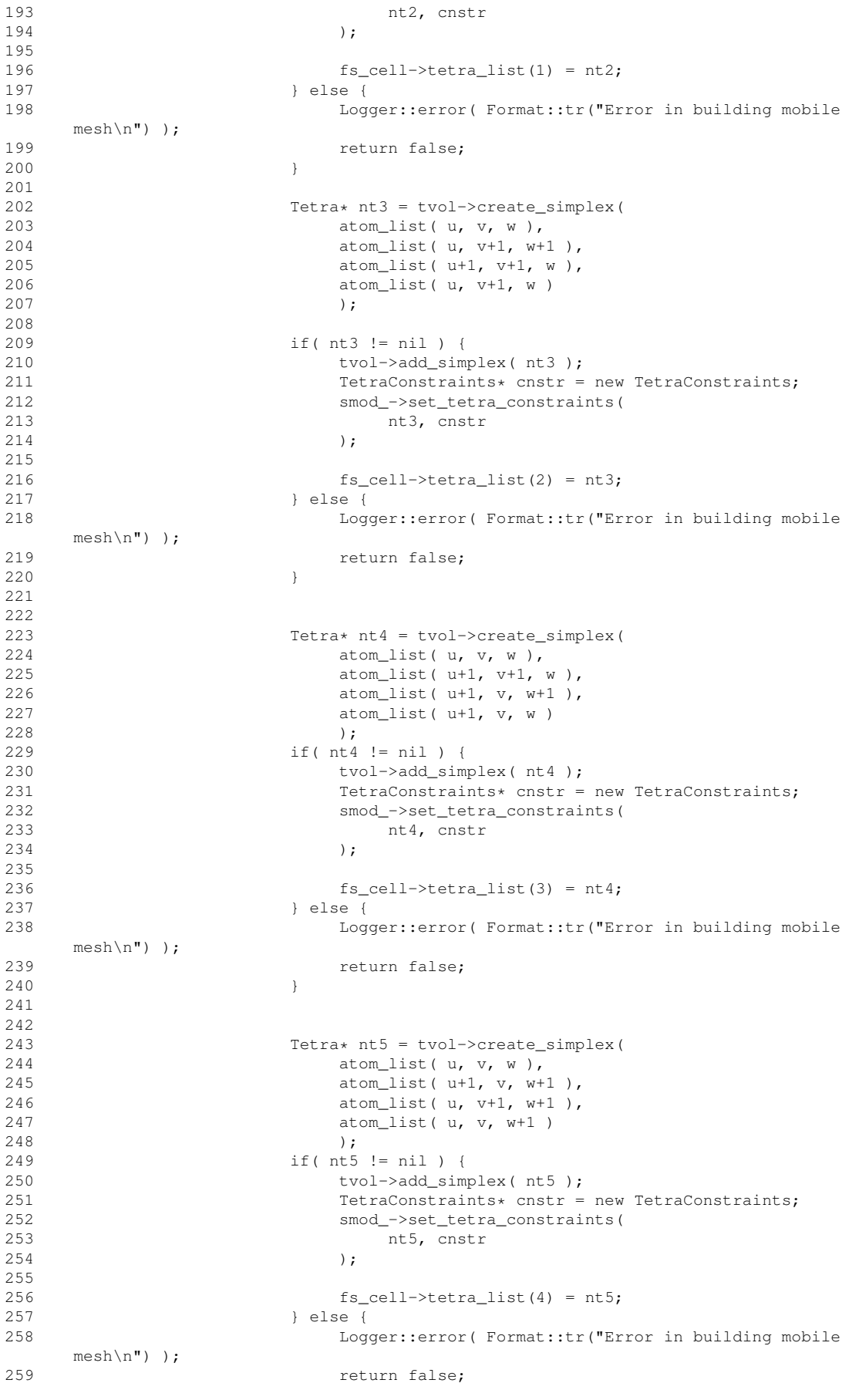

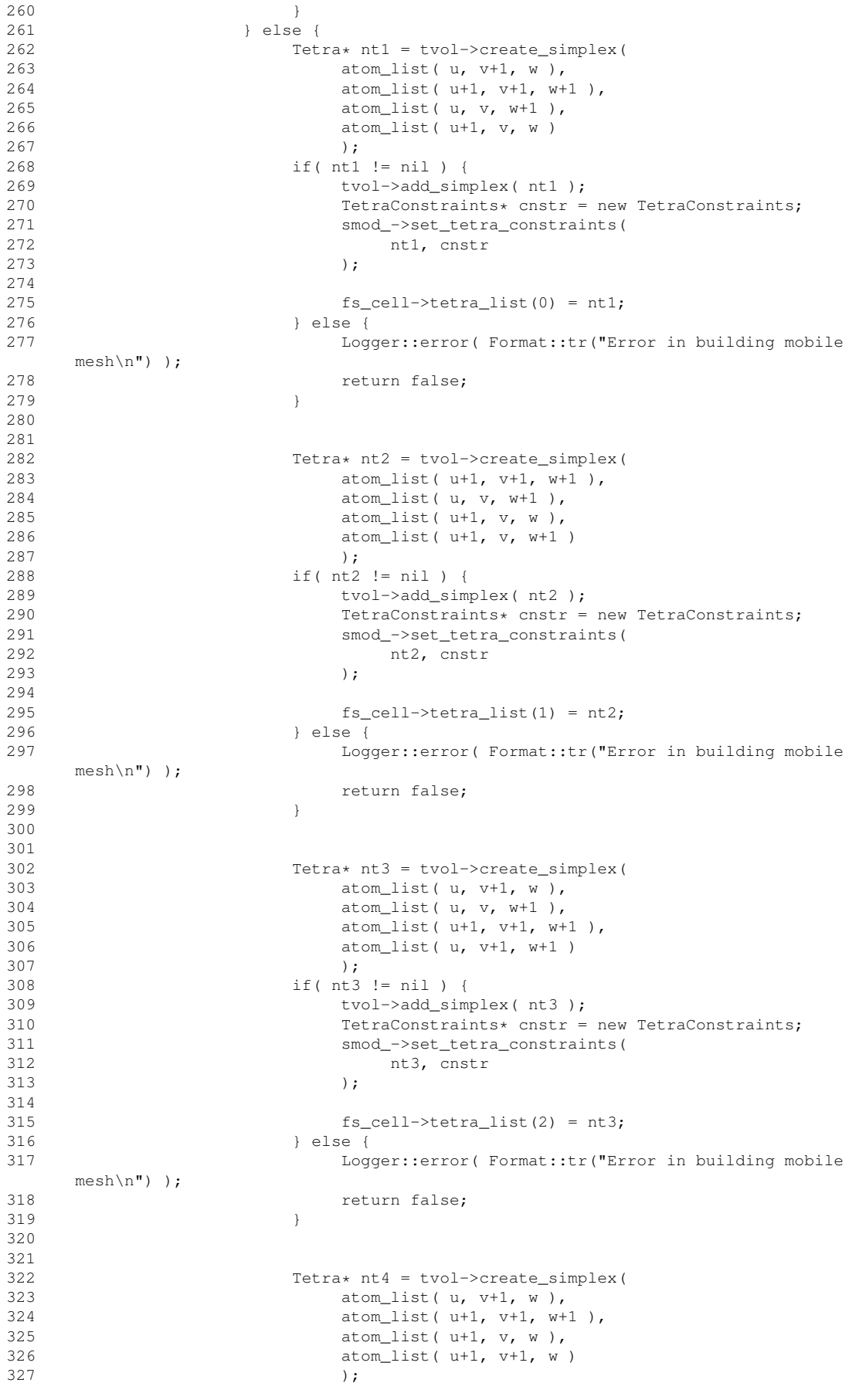

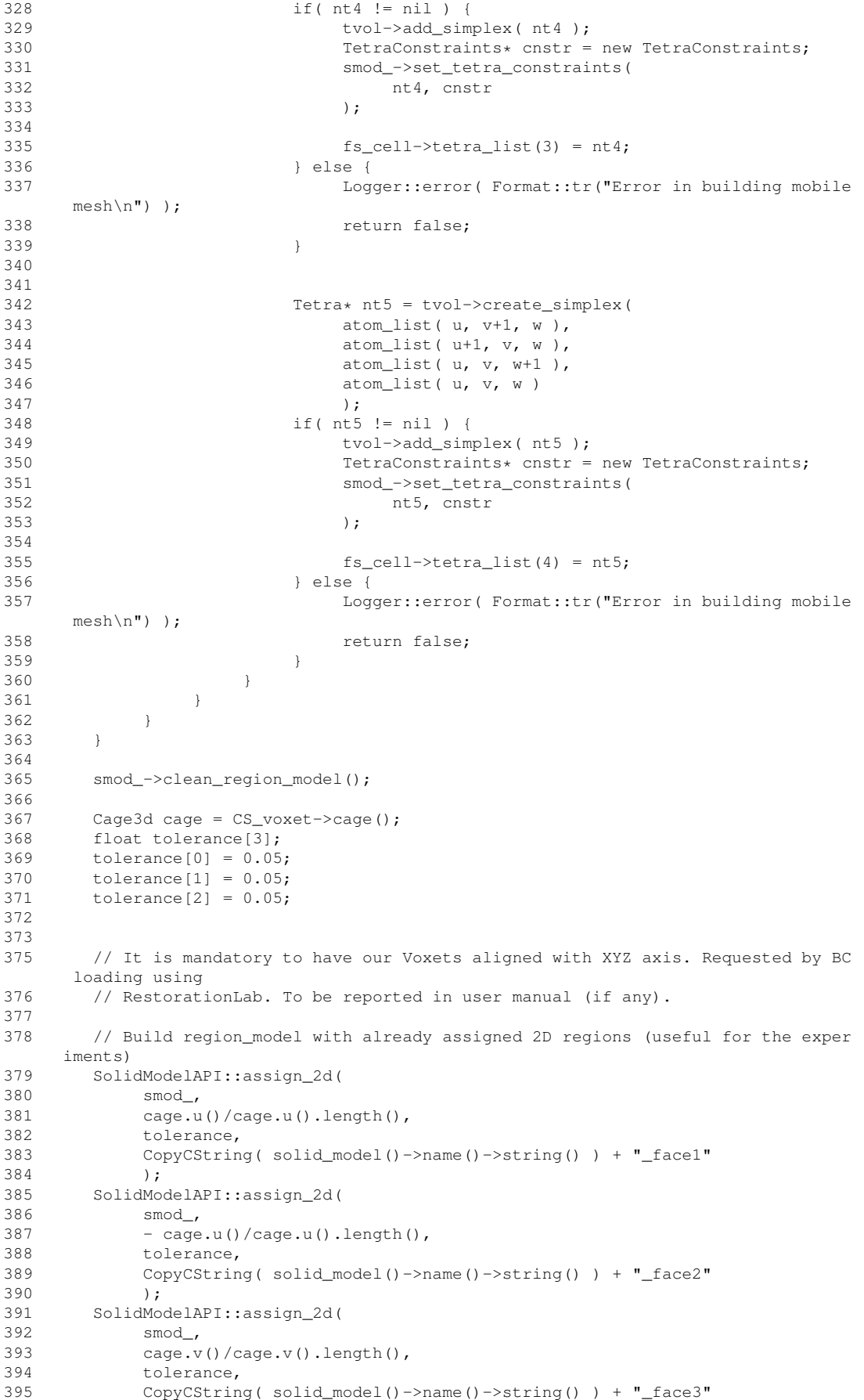

```
396 );
397 SolidModelAPI::assign_2d(
398 smod_,
399 - cage.v()/cage.v().length(),
400 tolerance,
401 CopyCString( solid_model()->name()->string() ) + "_face4"
402 );
403 SolidModelAPI::assign_2d(
404 smod_,
405 cage.w()/cage.w().length(),
406 tolerance,
407 CopyCString( solid_model()->name()->string() ) + "_face5"
408 );
409 SolidModelAPI::assign_2d(
410 smod_,
411 - cage.w()/cage.w().length(),
412 tolerance,
413 CopyCString( solid_model()->name()->string() ) + "_face6"
414 );
415
416 SolidModelAPI::assign_2d( smod_, "CS_voxet_SM_mobile_other" );
417 SolidModelAPI::assign( smod_, "CS_voxet_SM_mobile_inside" );
418
419 smod_->update_topology();
420
421 return true;
422 }
```
### <span id="page-29-4"></span><span id="page-29-0"></span>7.1.3.2 const GridIndex GoUpScale::CSCell::cell\_index () const **[inline]**

Definition at line 85 of file cs\_cell.h.

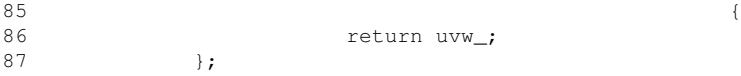

#### <span id="page-29-6"></span><span id="page-29-1"></span>7.1.3.3 const PtrSequence<FSCell>& GoUpScale::CSCell::get\_children () const **[inline]**

Definition at line 93 of file cs\_cell.h.

```
93 \overline{ }94 return fs_cells_;<br>95 b:
      \};
```
#### <span id="page-29-5"></span><span id="page-29-2"></span>7.1.3.4 void GoUpScale::CSCell::set\_cell\_index (GridIndex *uvw*) **[inline]**

Definition at line 89 of file cs\_cell.h.

```
89 {
90 uvw = uvw;91 };
```
#### <span id="page-29-7"></span><span id="page-29-3"></span>7.1.3.5 bool GoUpScale::CSCell::set\_materials (GridIndex *index\_transl* = **0**)

Creates a material for each fs\_cell and assign it to corresponding tetras.

#### Author:

Marc-Olivier Titeux

#### Version:

1.0

#### Date:

27-02-2008

Definition at line 425 of file cs\_cell.cpp.

References GoUpScale::FSCell::build\_material\_from\_voxet\_properties(), get\_children(), GoUp-Scale::FSCell::material(), solid\_model(), and GoUpScale::FSCell::tetra\_list().

```
425 {
426
        427 SolidModelAPI::set_material_everywhere( solid_model(), "default" );
428
429 for( PtrSequence<FSCell>::iterator itr( get_children() ); itr.more(); itr.ne
     xt() ) {
430 FSCell* fs_cur = itr.cur();<br>431 if (! (fs cur->build materi
            431 if( !( fs_cur->build_material_from_voxet_properties( prop_grids_, index
     _transl ) ) ) {
432 return false;<br>433 }
433 }
434
435 for( int it = 0; it < 5; ++it ) {
436 solid_model()->set_material( fs_cur->tetra_list( it ), fs_cur->mat
     erial() );
437 }
438 }
439
440 return true;
441 }
```
#### <span id="page-30-3"></span><span id="page-30-0"></span>7.1.3.6 SolidModel∗ GoUpScale::CSCell::solid\_model () **[inline]**

Definition at line 118 of file cs\_cell.h.

 $\begin{array}{c} \hbox{118} \\[-1mm] \end{array}$ 119 return smod\_; 120 **}**;

#### <span id="page-30-2"></span><span id="page-30-1"></span>7.1.3.7 const GObjLink∗ GoUpScale::CSCell::voxets\_link () const **[inline]**

Definition at line 81 of file cs\_cell.h.

```
81 {
82 return voxets_link_;
83 };
```
The documentation for this class was generated from the following files:

- include/GoUpScale/gridding[/cs\\_cell.h](#page-79-0)
- src/lib/gridding[/cs\\_cell.cpp](#page-86-0)

# <span id="page-31-0"></span>7.2 Experiment Class Reference

#include <GoUpScale/mechanics/experiments.h>

# <span id="page-31-1"></span>7.2.1 Detailed Description

## Generic [Experiment](#page-31-0)

The documentation for this class was generated from the following file:

• include/GoUpScale/mechanics[/experiments.h](#page-83-0)

# <span id="page-32-0"></span>7.3 GoUpScale::Experiments Class Reference

#include <experiments.h>Inheritance diagram for GoUpScale::Experiments:

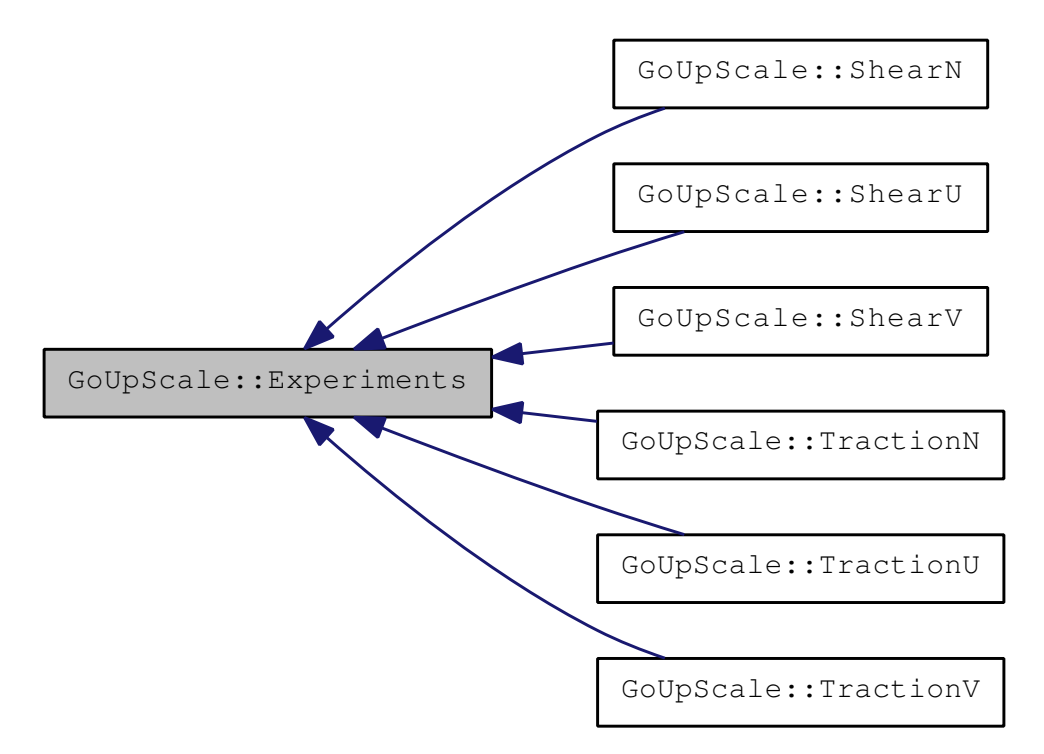

Collaboration diagram for GoUpScale::Experiments:

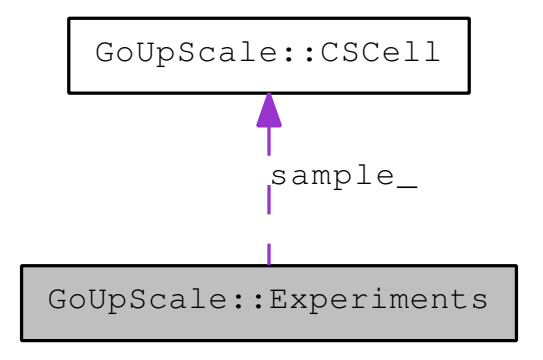

### Public Member Functions

- virtual ∼[Experiments](#page-33-2) () *Destructor of the class.*
- virtual void [boundary\\_conditions](#page-34-2) ()=0 *Sets the boundary conditions for the experiment.*
- virtual const CopyCString [type](#page-38-5) ()=0
- virtual const CopyCString [direction](#page-36-5) ()=0
- void [init](#page-36-6)  $()$

*Initialize experiment (name, problem).*

• void [flush](#page-36-7) ()

*Removing properties at the end of each run on the SoliModel.*

• void [run](#page-37-3)  $()$ 

*Run the FE problem.*

• void [compute\\_means](#page-34-5) ()

*Computes means of strain and stress for one experiment.*

- [CSCell](#page-22-1) ∗ [sample](#page-38-6) ()
- const double [displacement](#page-36-8) () const
- void [set\\_prob\\_name](#page-38-7) (CString name)
- const CopyCString & [prob\\_name](#page-37-4) () const
- const bool [computed](#page-35-1) () const
- void [comp\\_state](#page-34-6) (bool state)
- const DenseVector < double > & [get\\_strain\\_means](#page-36-9) () const
- const DenseVector $\langle$  double  $\rangle \&$  get stress means () const

## Data Fields

• [Experiments](#page-38-4)

## Protected Member Functions

• [Experiments](#page-33-3) [\(CSCell](#page-22-1) ∗sample, const double displacement, const bool large\_deformation) *Constructor of the class.*

### <span id="page-33-0"></span>7.3.1 Detailed Description

Definition at line 38 of file experiments.h.

## <span id="page-33-1"></span>7.3.2 Constructor & Destructor Documentation

#### <span id="page-33-2"></span>7.3.2.1 GoUpScale::Experiments::∼Experiments () **[virtual]**

Destructor of the class.

Definition at line 56 of file experiments.cpp.

<span id="page-33-3"></span>56  $\{57 \frac{7}{7}\}$  flush();  $flush()$ ;  $58 \frac{1}{1}$ 

#### <span id="page-34-0"></span>7.3.2.2 GoUpScale::Experiments::Experiments (CSCell ∗ *sample*, const double *displacement*, const bool *large\_deformation*) **[protected]**

Constructor of the class.

#### Parameters:

*sample [CSCell](#page-22-1)* on which the experiments are currently performed

*displacement* value of the displacement to apply during the experiments (the displacement is the same for all the experiments)

*large\_deformation* sets whether the experiments must be ran in large deformation or not

#### <span id="page-34-1"></span>7.3.3 Member Function Documentation

#### <span id="page-34-2"></span>7.3.3.1 virtual void GoUpScale::Experiments::boundary\_conditions () **[pure virtual]**

Sets the boundary conditions for the experiment.

<span id="page-34-6"></span>Implemented in [GoUpScale::TractionU,](#page-73-5) [GoUpScale::TractionV,](#page-76-5) [GoUpScale::TractionN,](#page-70-5) [GoUpScale::ShearU,](#page-59-5) [GoUpScale::ShearV,](#page-62-5) and [GoUpScale::ShearN.](#page-56-5)

#### <span id="page-34-3"></span>7.3.3.2 void GoUpScale::Experiments::comp\_state (bool *state*) **[inline]**

Definition at line 99 of file experiments.h.

```
99 {
100 computed_ = state;
101 };
```
#### <span id="page-34-5"></span><span id="page-34-4"></span>7.3.3.3 void GoUpScale::Experiments::compute\_means ()

Computes means of strain and stress for one experiment.

Definition at line 134 of file experiments.cpp.

References computed(), GoUpScale::FSCell::get\_stiffness(), goupscale\_assert, prob\_name(), sample(), GoUpScale::CSCell::solid\_model(), and GoUpScale::FSCell::tetra\_list().

```
134 {
135 if( !computed() ) {
136 Logger::error( Format::tr( "FE problems must have been ran before compu
    ting mean values\n") );
137 return;
138 }
139
140 // MeanStressComponents and MeanStrainComponents set to 0. at each cell
141 MeanStressComponents_.set( 0. );
142 MeanStrainComponents_.set( 0. );
143
144 // Matrices used for strain and stress averaging
145 RestorationLab::DenseVector<double> E_tet(6);
146 RestorationLab::DenseVector<double> S_tet(6);
147 RestorationLab:: Matrix3x3 E_tmp;
148
149 int prop_index = sample()->solid_model()->datapack().find_property_index(
    prob_name() );
150
151 for( PtrSequence<FSCell>::iterator fs_itr( sample()->get_children() ); fs_it
     r.more(); fs_itr.next() ) {
```
152 FSCell\* cur\_fscell = fs\_itr.cur(); 153 154 goupscale\_assert( cur\_fscell != nil ); 155 156 for( int  $j = 0; j < 5; ++j$  ) { 157 E\_tmp.set( 0. ); 158 E\_tet.set( 0. ); 159 S\_tet.set( 0. ); 160 161 Tetra\* cur\_tetra = cur\_fscell->tetra\_list( j); 162 163 // 4 tetras on 5 have the same volume. There may be an alternate 164 // way to do this (storing the volumes somewhere for all the tetra s) 165 double vol = cur\_tetra->tetra3d().volume(); 166 167 //- Computation of strain tensor 168 strain\_tensor( cur\_tetra, prop\_index, E\_tmp ); 169 170  $E_{tet}[0] = E_{tmp.ref( 0, 0)};$ 171  $E_{\text{tet}}[1] = E_{\text{imp.ref}}(1, 1);$ <br>172  $E_{\text{tet}}[2] = E_{\text{imp.ref}}(2, 2);$  $E_{\text{tet}}[2] = E_{\text{tmp.ref}}(2, 2);$ 173 E\_tet[3] = E\_tmp.ref( 1, 2 ); 174  $E_{tet}[4] = E_{tmp.ref(0, 2)};$ 175  $E_{\text{tet}}[5] = E_{\text{tmp.ref}}(0, 1);$ 176 177 MeanStrainComponents\_[0] += E\_tet[0]\*vol;<br>178 MeanStrainComponents [1] += E tet[1]\*vol; 178 MeanStrainComponents\_[1] += E\_tet[1]\*vol;<br>179 MeanStrainComponents [2] += E tet[2]\*vol; 179 MeanStrainComponents\_[2] += E\_tet[2]\*vol;<br>180 MeanStrainComponents [3] += E tet[3]\*vol; 180 MeanStrainComponents\_[3] += E\_tet[3]\*vol;<br>181 MeanStrainComponents [4] += E\_tet[4]+vol; 181 MeanStrainComponents\_[4] += E\_tet[4] +vol;<br>182 MeanStrainComponents [5] += E tet[5] +vol;  $MeanStrainComponents$  [5] += E\_tet[5] \*vol; 183 184 //- Computation of stress tensor 185 S\_tet = vol\*( cur\_fscell->qet\_stiffness()\*E\_tet ); 186 187 MeanStressComponents\_[0] += S\_tet[0]; 188 MeanStressComponents\_[1] += S\_tet[1]; 189 MeanStressComponents\_[2] += S\_tet[2]; 190 MeanStressComponents\_[3] += S\_tet[3]; 191 MeanStressComponents\_[4] += S\_tet[4]; 192 MeanStressComponents [5] += S\_tet[5]; 193 } 194 } 195 196 197 //DEBUG cout << endl; 199 // cout << "MeanStrainComponents[3] = " << MeanStrainComponents\_[3] << e ndl; 200 // cout << "MeanStrainComponents[4] = " << MeanStrainComponents\_[4] << e ndl; 201 // cout << "MeanStressComponents[3] = " << MeanStressComponents\_[3] << e ndl; 202 // cout << "MeanStressComponents[4] = " << MeanStressComponents\_[4] << e ndl;<br> $203$  // cout << endl; 204 205 206 return; 207 }

#### <span id="page-35-1"></span><span id="page-35-0"></span>7.3.3.4 const bool GoUpScale::Experiments::computed () const **[inline]**

Definition at line 95 of file experiments.h.

95 {
96 return computed ; 97 };

### <span id="page-36-0"></span>7.3.3.5 virtual const CopyCString GoUpScale::Experiments::direction () **[pure virtual]**

#### Returns:

the direction of the experiment

Implemented in [GoUpScale::TractionU,](#page-74-0) [GoUpScale::TractionV,](#page-77-0) [GoUpScale::TractionN,](#page-71-0) [GoUpScale::ShearU,](#page-60-0) [GoUpScale::ShearV,](#page-63-0) and [GoUpScale::ShearN.](#page-57-0)

### 7.3.3.6 const double GoUpScale::Experiments::displacement () const **[inline]**

Definition at line 83 of file experiments.h.

```
83 {
84 return displacement_;
85 };
```
#### 7.3.3.7 void GoUpScale::Experiments::flush ()

Removing properties at the end of each run on the SoliModel.

Definition at line 62 of file experiments.cpp.

References prob\_name(), and sample().

```
62 {
63 SolidRestorationAPI::destroy( sample()->solid_model(), prob_name() );
64 // It may be useful to move this to SolidRestorationAPI::destroy()
65 // Why was this useful? (M-O T)
66 PropertyAPI::remove_property( sample()->solid_model(), prob_name() );
67 }
```
### 7.3.3.8 const DenseVector<double>& GoUpScale::Experiments::get\_strain\_means () const **[inline]**

Definition at line 103 of file experiments.h.

```
103 {
104 return MeanStrainComponents_;
105 };
```
#### 7.3.3.9 const DenseVector<double>& GoUpScale::Experiments::get\_stress\_means () const **[inline]**

Definition at line 107 of file experiments.h.

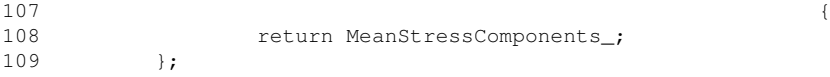

#### 7.3.3.10 void GoUpScale::Experiments::init ()

Initialize experiment (name, problem).

Definition at line 104 of file experiments.cpp.

References comp\_state(), direction(), prob\_name(), sample(), set\_prob\_name(), and type().

```
104 {
105 Logger::info( Format::tr( "building and running deformation problem for %1 a
    long %2\n") % type().string() % direction().string() );
106
107
108 //DEBUG
            cout << "building and running deformation problem for "
110 // << type().string()
111 // << " along "
112 // \langle direction().string() 113 // \langle endl;
                              << endl;
114
115
116 // New FE Problem
117 set_prob_name(
118 "prob_CS_voxet_"
119 + CopyCString::number( sample()->cell_index() )
120 + "121 + type().string()
122 + direction().string()
123 );
124
125 SolidRestorationAPI::create( sample()->solid_model(), "Static", prob_name()
    );
126
127 comp_state( false);
128
129 return;
130 }
```
### 7.3.3.11 const CopyCString& GoUpScale::Experiments::prob\_name () const **[inline]**

Definition at line 91 of file experiments.h.

91 { 92 **return prob\_name\_;** 93 };

### 7.3.3.12 void GoUpScale::Experiments::run ()

Run the FE problem.

Definition at line 70 of file experiments.cpp.

References boundary\_conditions(), comp\_state(), compute\_means(), flush(), goupscale\_assert, init(), prob\_name(), and sample().

```
70 {
71 goupscale_assert( sample()->solid_model() != nil );
72
      // Creating the FE problem
74 init();
75
76 // Set if hookean or neo hookean (small or large deformations)
77 // By default, hookean deformations are assumed
```

```
78 if( large_deformation_ ) {
79 SolidRestorationAPI::set_constitutive_model( sample()->solid_model(),
     prob_name(), "NeoHookean" );
80 }
81
82 // Set the BC
83 boundary_conditions();
84
85 // Needed options for numeric solver (please refer to FemPack API and docs f
     or changing this)
86 const char* method("TaucsCG_ICC");<br>87 SolidRestorationAPI::set task solv
       87 SolidRestorationAPI::set_task_solver( sample()->solid_model(), prob_name(),
      "Linear", method );
88 SolidRestorationAPI::set_task_solver( sample()->solid_model(), prob_name(),
      "NonLinear", method );
89
90 SolidRestorationAPI::run( sample()->solid_model(), prob_name() );
91
92 comp_state(true);
93
94 // Compute the means of strain and stress tensors on one CS cell<br>95 compute means():
       compute_means();
96
97 // Removing the current FE problem
98 flush();
99
100 return;
101 }
```
### 7.3.3.13 CSCell∗ GoUpScale::Experiments::sample () **[inline]**

Definition at line 79 of file experiments.h.

79 { 80 return sample\_; 81 };

### 7.3.3.14 void GoUpScale::Experiments::set\_prob\_name (CString *name*) **[inline]**

Definition at line 87 of file experiments.h.

87 { 88 prob\_name\_ = name; 89 };

#### <span id="page-38-0"></span>7.3.3.15 virtual const CopyCString GoUpScale::Experiments::type () **[pure virtual]**

#### Returns:

what kind of experiment this (traction, shear,...)

Implemented in [GoUpScale::TractionU,](#page-74-1) [GoUpScale::TractionV,](#page-77-1) [GoUpScale::TractionN,](#page-71-1) [GoUpScale::ShearU,](#page-60-1) [GoUpScale::ShearV,](#page-63-1) and [GoUpScale::ShearN.](#page-57-1)

# 7.3.4 Field Documentation

### 7.3.4.1 GoUpScale::Experiments::Experiments

Definition at line 42 of file experiments.h.

- include/GoUpScale/mechanics[/experiments.h](#page-83-0)
- src/lib/mechanics[/experiments.cpp](#page-88-0)

# <span id="page-40-1"></span>7.4 GoUpScale::FSCell Class Reference

Abstract class for cellules mapping within voxets.

#include <fs\_cell.h>

# Public Member Functions

- [FSCell](#page-40-0) (GObjLink ∗voxets\_link, GridIndex uvw) *Constructor of the class.*
- virtual ∼[FSCell](#page-41-0) ()

*Destructor.*

- bool [build\\_material\\_from\\_voxet\\_properties](#page-41-1) (GridPropData ∗∗, GridIndex) *Create Material corresponding to inputed mechanical properties onto the FS\_voxet .*
- void [build\\_stiffness\\_tensor](#page-42-0) () *Build an ISOTROPIC compliance tensor for this FS cell (Stress = C* ∗ *Strain).*
- DenseMatrix < double > [get\\_stiffness](#page-43-0) () const
- Tetra ∗& [tetra\\_list](#page-44-0) (int index)
- const Tetra ∗ [tetra\\_list](#page-43-1) (int index) const
- const GObjLink ∗ [voxets\\_link](#page-44-1) () const
- const RestorationLab::Material ∗ [material](#page-43-2) () const
- void [set\\_material](#page-43-3) (const RestorationLab::Material ∗cmat)
- const GridIndex [cell\\_index](#page-43-4) () const
- void [set\\_cell\\_index](#page-43-5) (GridIndex uvw)

# 7.4.1 Detailed Description

Abstract class for cellules mapping within voxets.

### Author:

Marc-Olivier Titeux

#### Version:

3.0

### Date:

26-10-2007

This class describes a fine-scale cell

Definition at line 59 of file fs\_cell.h.

# 7.4.2 Constructor & Destructor Documentation

### <span id="page-40-0"></span>7.4.2.1 GoUpScale::FSCell::FSCell (GObjLink ∗ *voxets\_link*, GridIndex *uvw*)

Constructor of the class.

#### Parameters:

*voxets\_link GObjLink* between the two *Voxets*, from different scales *uvw* position of the *[FSCell](#page-40-1)* in voxet\_father

#### <span id="page-41-0"></span>7.4.2.2 GoUpScale::FSCell::∼FSCell () **[virtual]**

Destructor.

Definition at line 51 of file fs\_cell.cpp.

```
51 {
52 delete[] tetra_list_;
53 if( cmat_ != nil ) {
54 if( cmat_->name() != "default" ) {
55 RestorationLab::MaterialLib::instance()->remove( cmat_->name() );
56 }
57 }
58 }
```
### 7.4.3 Member Function Documentation

### <span id="page-41-1"></span>7.4.3.1 bool GoUpScale::FSCell::build\_material\_from\_voxet\_properties (GridPropData ∗∗ *prop\_list*, GridIndex *index\_transl*)

Create Material corresponding to inputed mechanical properties onto the *FS\_voxet* . The method is for isotropic materials, the created materials are scalar

### Parameters:

*prop\_list* list of properties used to build matrix *index\_transl,:* used to translate the numbering of *[FSCell](#page-40-1)* from the index of *[CSCell](#page-22-0)* such as:

cs\_ug.u() + cs\_ug.v()\*FS\_voxet->cell\_dimensions().size\_u() + cs\_ug.w()\*FS\_voxet->cell\_dimensions().size\_uv() )\*size;

Definition at line 61 of file fs\_cell.cpp.

References build\_stiffness\_tensor(), cell\_index(), goupscale\_assert, set\_material(), and voxets\_link().

```
61
                         {
62 goupscale_assert( prop_list != nil );
63
64 GridIndex index = this->cell_index() + index_transl;
65
66 double E = 1.e9*prop\_list[0]-9get\_data(index, 0);<br>67 double nu = prop list [1]->get data(index, 0):
67 double nu = prop\_list[1]-3get\_data(index, 0);68 double rho = prop\_list[2]-3get\_data(index, 0);69
70 double lambda = 0.;
71 double mu = 0.;
72
73 // \a FemPack::Material are built from Lamé coefficients
74 if( nu != 0.5 ) {<br>75 lambda = ( E
75 lambda = (E*nu)/((1 + nu)*(1 - 2*nu));<br>76 mu = E/(2 + 2*nu);
76 mu = E/( 2 + 2*nu );<br>
77 = else {
       77 } else {
78 cout << "wrong nu in fine cell (no 0.5 for Poisson's ratio) : " << inde
      x << endl;
79 return false;
80 }
```

```
81
82 CopyCString matname = CopyCString( "mat_" +
83 * (dynamic_cast<Voxet*>( this->voxets_link()->mate1() )->name() ) + \frac{1}{2} + \frac{1}{2}\frac{1}{2} \frac{1}{2} \frac{1}{2} \frac{1}{2}85 CopyCString::number( index )
86 );
87
88 RestorationLab::Material* m = new RestorationLab::Material( matname );<br>89 Resource::ref(m):
        89 Resource::ref(m);
90<br>91
        91 m->set_lambda(
92 lambda
93 );
94
95 m->set_mu(
96 mu
       );
98<br>99
       99 m->set_rho(
100 rho
101 );
102
103 set_material( m );
104
105 Resource::unref(m);
106<br>107
        build_stiffness_tensor();
108
109 return true;
110 }
```
### <span id="page-42-0"></span>7.4.3.2 void GoUpScale::FSCell::build\_stiffness\_tensor ()

Build an ISOTROPIC compliance tensor for this FS cell (Stress =  $C \times$  Strain).

Definition at line 113 of file fs\_cell.cpp.

References material().

```
113 (
114 double mu = material()->mu();
115 double lambda = material()->lambda();
116
117 C_.set( 0. );
118
119 for( int i = 0; i < 3; ++i ) {
120 C_{-}(\text{i}, \text{i}) = 2*mu;<br>121 \text{for} (\text{int } j = 0;121 for(int j = 0; j < 3; ++j) {<br>122 C (i, i) += lambda:
               C_{-}(i,j) += lambda;
123 }
124 }
125
126 for (int k = 3; k < 6; ++k) {<br>127 C (k, k) = mu;
          C_{-}(k,k) = mu;128 }
129
130 // cout << endl;
131
132 // for( int k = 0; k<6; ++k ) {
133 // for( int p = 0; p < 6; +p) {
134 // cout << C_{(p,k)} << " ";
135 // }
136 // cout << endl;
137 \t/ /138 //
139 // cout << endl;
140
141 return;
```

```
142 }
```
### 7.4.3.3 const GridIndex GoUpScale::FSCell::cell\_index () const **[inline]**

Definition at line 127 of file fs\_cell.h.

 $127$ 128 return uvw\_; 129 };

# <span id="page-43-0"></span>7.4.3.4 DenseMatrix<double> GoUpScale::FSCell::get\_stiffness () const **[inline]**

Definition at line 92 of file fs\_cell.h.

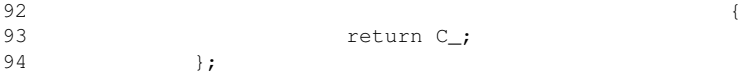

# <span id="page-43-2"></span>7.4.3.5 const RestorationLab::Material∗ GoUpScale::FSCell::material () const **[inline]**

Definition at line 110 of file fs\_cell.h.

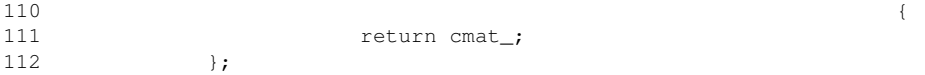

### <span id="page-43-5"></span>7.4.3.6 void GoUpScale::FSCell::set\_cell\_index (GridIndex *uvw*) **[inline]**

Definition at line 131 of file fs\_cell.h.

 $131$   $\{$ 132  $uvw = uvw;$ <br>133 }; 133

### <span id="page-43-3"></span>7.4.3.7 void GoUpScale::FSCell::set\_material (const RestorationLab::Material ∗ *cmat*) **[inline]**

Definition at line 114 of file fs\_cell.h.

<span id="page-43-1"></span>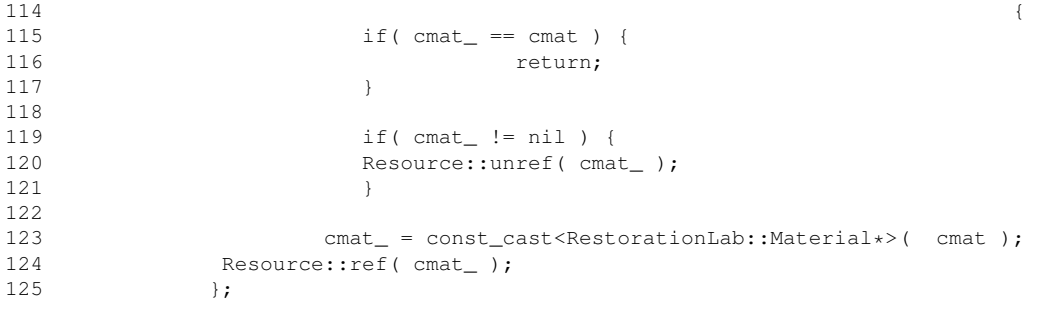

### 7.4.3.8 const Tetra∗ GoUpScale::FSCell::tetra\_list (int *index*) const **[inline]**

Definition at line 101 of file fs\_cell.h.

References goupscale\_assert.

```
101102 goupscale_assert( index < 5 );
103 return tetra_list_[index];
104 \t\t\t \tag{3.1}
```
## <span id="page-44-0"></span>7.4.3.9 Tetra∗ & GoUpScale::FSCell::tetra\_list (int *index*) **[inline]**

Definition at line 96 of file fs\_cell.h.

References goupscale\_assert.

```
96 {
97 goupscale_assert( index < 5 );<br>98 return tetra_list_[index];
98 return tetra_list_[index];<br>99 };
          99 };
```
### <span id="page-44-1"></span>7.4.3.10 const GObjLink∗ GoUpScale::FSCell::voxets\_link () const **[inline]**

Definition at line 106 of file fs\_cell.h.

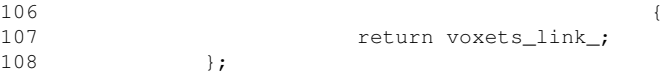

- include/GoUpScale/gridding[/fs\\_cell.h](#page-80-0)
- src/lib/gridding[/fs\\_cell.cpp](#page-87-0)

# 7.5 GoUpScale::MechUpscaleAPI Class Reference

#include <mech\_upscale\_api.h>

# Static Public Member Functions

• static bool [upscale](#page-46-0) (const Voxet &FS\_voxet, Voxet ∗CS\_voxet, const CString &YoungMod, const CString &PoissonRat, const CString &Rho, const double displacement=0.5, const bool large\_deformation=false, const bool traction\_u=false, const bool traction\_v=false, const bool traction\_n=false, const bool shear\_u=false, const bool shear\_v=false, const bool shear\_n=false)

*API for upscaling a fine voxet to a coarse one.*

• static void mean prop\_on\_voxet (Voxet ∗, const CString &, const CString &, int=1) *API for averaging a property by plane or set of planes.*

# 7.5.1 Detailed Description

Definition at line 38 of file mech\_upscale\_api.h.

# 7.5.2 Member Function Documentation

<span id="page-45-0"></span>7.5.2.1 void GoUpScale::MechUpscaleAPI::mean\_prop\_on\_voxet (Voxet ∗ *voxet*, const CString & *prop\_name*, const CString & *new\_prop\_name*, int *num\_planes* = **1**) **[static]**

API for averaging a property by plane or set of planes.

#### Author:

Marc-Olivier Titeux

### Version:

4.0

### Date:

05-06-2008

This API average a property on the cells that have the same W

### Parameters:

*voxet* onto average

*prop\_name* is the name of the scalar property to average

*new\_prop\_name* is the new property into which the arithmetic average will be store *num\_planes* is the number of horizontal planes onto average

Definition at line 378 of file mech\_upscale\_api.cpp.

References goupscale\_assert.

```
384 {
385 goupscale_assert( voxet != nil );
386 goupscale_assert( voxet->find_grid( prop_name ) != nil );
```

```
387
388 Property* prop = voxet->find_grid( prop_name )->property();
389
390 if( prop->number_of_elements() != 1 ) {
391 Logger::info( Format::tr( "This command does not deal with non-scalar p
    roperties\n") );
392 return;
393 }
394
395 Property* prop_new = MechUpscaleAPI::find_or_create_property( voxet, new_pro
    p_name );
396
397 int nu = voxet->nu();<br>398 int nv = voxet->nv();
       int nv = voxet->nv();
399 int nw = voxet->nw();
400
401 double m_prop_val = 0.;
402 double tmp = 0.;
403
404 int cellindex = 0;
405
406 for( int w = 0; w \leq n w; ++w ) {
407 m_prop_val = 0.;
408 tmp = 0.;
409 for( int v = 0; v <nv; ++v ) {
410 for(int u = 0; u \leq nu; ++u )411 cellindex = u+v*nu*mv*nv;<br>412 central prop->property accessor () ->
                          prop->property_accessor()->get_real_value( GridObjT
    opoHandle( cellindex,
413 voxet->cell_dimensions() ),
414 <u>ktmp</u>
415 );
416 m prop_val += tmp;
417 }
418 }
419
420 m\_prop\_val /= nu *nv;421 //DEBUG
422 // cout << \verb|m_prop_val| = \verb|!| < m_prop_val << " in plane " << w << en
    dl;
423
424 for( int v = 0; v <nv; ++v ) {<br>425 for( int u = 0; u <nu; ++i
425 for( int u = 0; u \leq nu; u + u ) {<br>426 cellindex = u + v \times nu + w426 cellindex = u+v*nu+w*nu*nv;<br>427 prop_new->property_accessor
                          427 prop_new->property_accessor()->set_real_value( Grid
    ObjTopoHandle( cellindex,
428 voxet->cell_dimensions() ),
429 &m_prop_val
430 );
431 }
432 }
433 }
434
435 return;
436
437 }
```
<span id="page-46-0"></span>7.5.2.2 bool GoUpScale::MechUpscaleAPI::upscale (const Voxet & *FS\_voxet*, Voxet ∗ *CS\_voxet*, const CString & *YoungMod*, const CString & *PoissonRat*, const CString & *Rho*, const double *displacement* = **0.5**, const bool *large\_deformation* = **false**, const bool *traction\_u* = **false**, const bool *traction\_v* = **false**, const bool *traction\_n* = **false**, const bool *shear\_u* = **false**, const bool *shear\_v* = **false**, const bool *shear\_n* = **false**) **[static]**

API for upscaling a fine voxet to a coarse one.

#### Author:

Marc-Olivier Titeux

### Version:

4.0

### Date:

05-11-2007

This API upscales 3 mechanical properties of a fine voxet (describing isotropic materials) to 5 mechanical properties (describing transversely isotropic materials). The *Voxet*

#### Parameters:

*FS\_voxet* is a fine scale description of the model

*CS* voxet is coarse scale description of the model The size of CS voxet must be chosen modulo the size of FS\_voxet

*YoungMod* name of the property of Young's Modulus on FS\_voxet

*PoissonRat* name of the property of Poisson ratio on FS voxet

*Rho* name of the property of density on FS voxet

*displacement* value of the displacement to apply on the samples during the experiment

*large\_deformation* sets whether the experiments are to be ran in large deformations

*traction\_u* sets if the traction in U direction must be taken into account

*traction*  $\nu$  sets if the traction in V direction must be taken into account

*traction\_n* sets if the traction in N direction must be taken into account

*shear\_u* sets if the shearing in U direction must be taken into account

*shear\_v* sets if the shearing in V direction must be taken into account

*shear\_n* sets if the shearing in N direction must be taken into account

Definition at line 67 of file mech\_upscale\_api.cpp.

References GoUpScale::CSCell::build\_fine\_description(), GoUpScale::CSCell::cell\_index(), goupscale\_assert, GoUpScale::Experiments::run(), GoUpScale::CSCell::set\_cell\_index(), GoUpScale::CSCell::set\_ materials(), GoUpScale::ShearN, GoUpScale::ShearU, GoUpScale::ShearV, GoUpScale::StressMeanMatrix< T >::start\_aggregate(), GoUpScale::StrainMeanVector< T >::start\_aggregate(), GoUpScale::TractionN, GoUpScale::TractionU, and GoUpScale::TractionV.

```
82 {
83 // benchmarking
84 Clock* time = new Clock;
85
86 //- Need to create a GobjLink to link Fine-scale and Coarse-scale cells
87 GObjLink* voxets_link = new GObjLink( const_cast<Voxet*>( &FS_voxet), CS_vox
     et );
88
89 goupscale_assert( voxets_link->mate1() != nil );
90 goupscale_assert( voxets_link->mate2() != nil );
91 goupscale_assert( FS_voxet.property_db()->find_property( YoungMod ) != nil )
      ;
92 goupscale_assert( FS_voxet.property_db()->find_property( PoissonRat ) != nil
      );
93 goupscale_assert( FS_voxet.property_db()->find_property( Rho ) != nil );
94
95<br>96
       96 // FS and CS voxet origin must be the same and must have the same dimensions
       (in)
```

```
97 // terms of
98 if(FS_voxet.cage().o() != CS_voxet->cage().o() &&
99 FS_voxet.cage().min() != CS_voxet->cage().min() &&
100 FS_voxet.cage().max() != CS_voxet->cage().max() ) {
101 Logger::fatal( Format::tr( "The grids do not completely overlap\n") );
102 return false;
103 }
104
105
106 //- Verifying and initialize input and output properties
107 GridPropData* prop_grids[3];
108 prop_grids[0] = new GridPropData(
109 FS_voxet.property_db()->find_property( YoungMod )
110 );
111 prop_grids[1] = new GridPropData(
112 FS_voxet.property_db()->find_property( PoissonRat )
113 );
114 prop_grids[2] = new GridPropData(
115 FS_voxet.property_db()->find_property( Rho )
116 );
117
118 // CHECK VALIDITY OF PROPERTIES ON FS_VOXET
119
120 // Preparing output properties
121 // Young's Modulus (plane)
122 Property* mod\_young_1 = MechUpscaleAPI::find_or_creact\_property(CS_voxet, "mod_young_1" );
123
124 // Young's Modulus (axis)
125 Property* mod_young_3 = MechUpscaleAPI::find_or_create_property( CS_voxet, "
    mod_young_3" );
126
127 // Poisson ratio (plane)24
128 Property* pois_rat_1 = MechUpscaleAPI::find_or_create_property( CS_voxet, "p
    ois\_rat\_1" );
129
130 // Poisson ratio (axis)
131 Property* pois_rat_3 = MechUpscaleAPI::find_or_create_property( CS_voxet, "p
    ois_rat_3" );
132
133 // Shear modulus (axis)
134 Property* mod_shear_3 = MechUpscaleAPI::find_or_create_property( CS_voxet, "
    mod_shear_3" );
135
136
137 // -----------
138 // Building wrappers
139 // -
140
141 // Mobile CS cell and its mesh made with tetras
142 CSCell cs_cell( voxets_link, 0, prop_grids );
143
144 GOCAD_ASSERT(
145 cs_cell.build_fine_description(),
146 {
147 Logger::fatal( Format::tr( "Error in building mobile mesh\n")
     );
148 return false; }
149 );
150
151 // volume of a CS cell
152 GridSize3d propsize = CS_voxet->property_dimensions(CS_voxet->property_align
     ment());
153 double cs_volume = CS_voxet->cell3d( UGridIndex3d(cs_cell.cell_index(), prop
    size ) ).volume();
154
155 GOCAD_ASSERT(
156 cs_volume != 0,
157 {
158 Logger::fatal( Format::tr( "Error in Defining Coarse-Scale ce
```

```
ll $1. Volume of cell is equal to zero.\n") $ cs_cell.cell_index() );
159 return false; }
160 );
161
162
163 // A possible improvement of the code (especially in the gapi) would be to e
    ncapsulate the algo
164 // in a functor
165
166
167 //GATHERING
168
169 // We select the different experiments to run and put them in a PtrList 170 PtrList experiments > exp list:
       PtrList<Experiments> exp_list;
171 int num_exp = 0;
172
173 if (traction u ) {
174 ++num_exp;
175 TractionU* tract_u = new TractionU( &cs_cell, displacement, large_
    deformation );
176 exp_list.append( tract_u );
177 }
178 if( traction_v ) {
179 ++num_exp;
180 TractionV* tract v = new TractionV( &cs cell, displacement, large
    deformation );
181 exp_list.append( tract_v );
182 }
183 if( traction_n ) {
184 ++num_exp;
185 TractionN* tract_n= new TractionN( &cs_cell, displacement, large_d
    eformation );
186 explist.append( tract n):
187 }
188 if( shear_u ) {
189 ++num_exp;
190 ShearU* shear_u = new ShearU( &cs_cell, displacement, large_deform
    ation );
191 exp_list.append( shear_u );
192 }
193 if( shear_v ) {
194 ++num_exp;
195 ShearV* shear_v = new ShearV( &cs_cell, displacement, large_deform
    ation );
196 exp_list.append( shear_v );
197 }
198 if( shear_n ) {
199 ++num_exp;
200 ShearN* shear n = new ShearN( \&cs cell, displacement, large deform
    ation );
201 exp_list.append( shear_n );
202 }
203
204
205 //END GATHERING
206
207 // num_exp = upscalor.build_experiment_set( ... )
208
       209 GOCAD_ASSERT(
210 num_exp != 0,
211 {
212 Logger::fatal( Format::tr( "Need to select at least one exper
    iment (3 is preferrable)\n") );
213 return false; }
214 );
215
216
217 //EXECUTOR
218
219 // Matrices and vectors used for inversion
220 RestorationLab::Assembler::Vector b vect( 5 );
```

```
221 RestorationLab::Assembler::Matrix sq_syst( 5 );
222 StrainMeanVector<double> s_vect( 4*num_exp );<br>223 StressMeanMatrix<double> rc_syst( 4*num_exp )
223 StressMeanMatrix<double> rc_syst( 4*num_exp);<br>224 RestorationLab::DenseMatrix<double> rl syst( 4
224 RestorationLab::DenseMatrix<double> rl_syst( 4*num_exp, 5 );<br>225 RestorationLab::Assembler::Vector X0( 5 );
       RestorationLab::Assembler::Vector X0( 5 );
226
227 // Size of CS voxet
228 GridIndex cs_nu = CS_voxet->cell_dimensions().size_u();
229 GridIndex cs_nv = CS_voxet->cell_dimensions().size_v();
230 GridIndex cs_nw = CS_voxet->cell_dimensions().size_w();
231
232 // Size of FS voxet
233 GridIndex fs_nu = FS_voxet.cell_dimensions().size_u();
234 GridIndex fs_nuv = FS_voxet.cell_dimensions().size_uv();
235
236
237 // Index of current cs cell to upscale. Nothing is moved only true index are
238 // computed to capture correct property values
239 GridIndex cscellindex = 0;
240
241 for (GridIndex w = 0; w < cs_{MW}; +w) {
242 for (GridIndex v = 0; v < cs_n v; +v) {
243 for(GridIndex u = 0; u < cs_nu; u + u) {
244
245 cscellindex = u + v*cs_nu + w*cs_nu*cs_nv;<br>246 cs_cell.set_cell_index(cscellindex);
                           cs_cell.set_cell_index( cscellindex );
247
248 GridIndex index_transl = ( u + fs_nu*v + fs_nuv*w )
    *5;249
250 // Correspondance between index of current CSCell a
    nd first index of FSCell within
251 // the current CSCell
252 GOCAD_ASSERT( cs_cell.set_materials( index_transl )
    , return false; );
253
254 for( PtrList<Experiments>::iterator exp_itr( exp_li
    st ); exp_itr.more(); exp_itr.next() ) {
255 Experiments* expcur = exp_itr.cur();<br>256 expcur->run();
                                   expcur->run();
257 }
258<br>259
                           // Agregation of means of strain tensor in a second
     member vector
260 s_vect.start_aggregate( exp_list );
261
262 // Agregation of means of stress tensor in a rectan
    gular (column) system
263 rc_syst.start_aggregate( exp_list);
264<br>265
                           // Computation of the transpose
266 rl_syst.set( 0. );
267 rl_syst = rc_syst;
268
269 rl syst.transpose():
270
271 // Computation of the square matrix system: tA*A*X
    =tA*B272 for( int i = 0; i < 5; +i) {
273 for (int j = 0; j < 5; ++j) {
274 \text{sq\_syst}(i, j) = 0.;
275 }
276 }
277<br>278
                           for( int i = 0; i<5; ++i) {
279 for \int for \int int j = 0; j < 5; j + j {
280 for int k = 0; k < r1_syst.nb_colum
    ns(); ++k ) {
281 sq\_syst(i,j) += rl\_syst(i, j)k) *rc_syst(k, j);
```
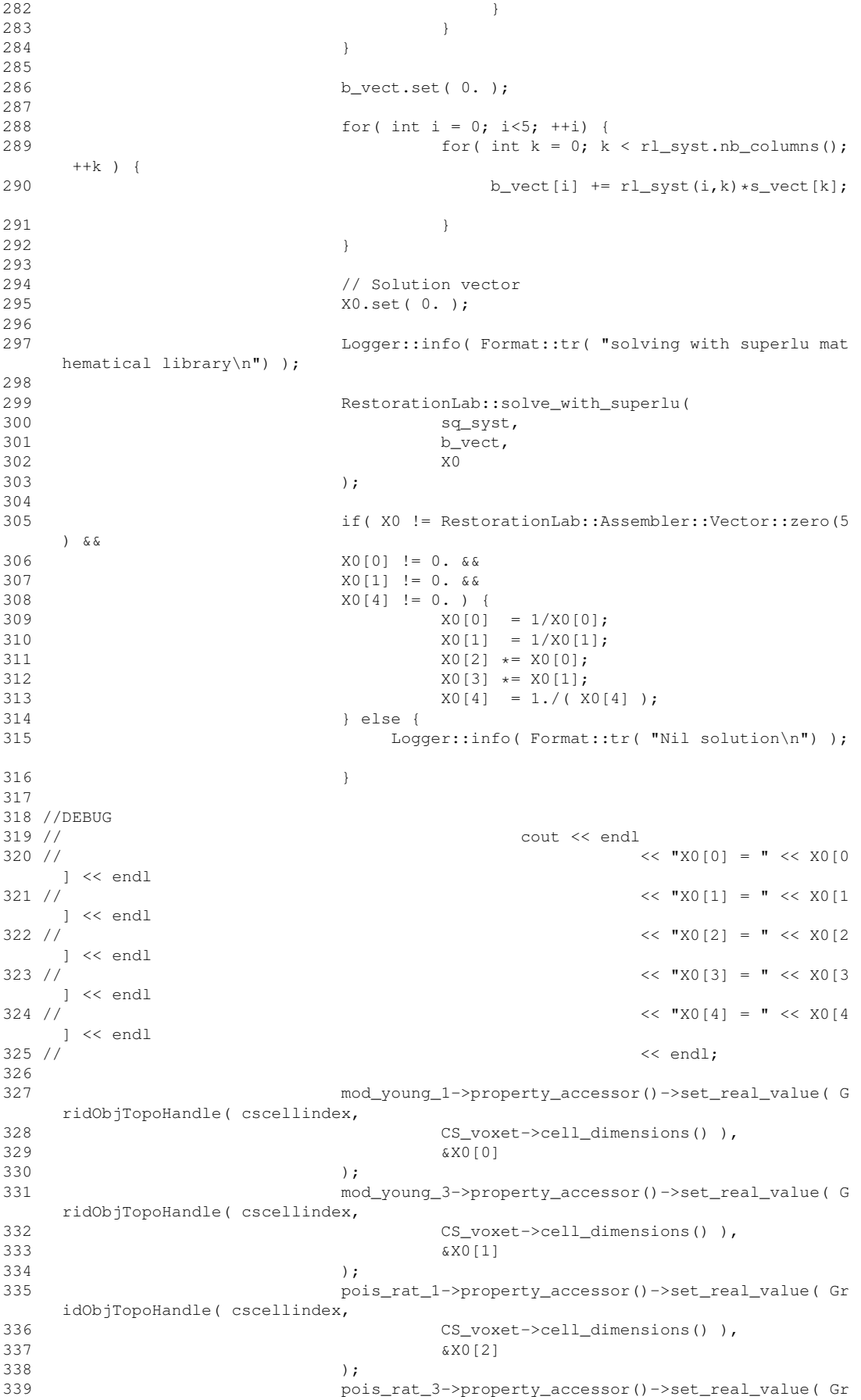

idObjTopoHandle( cscellindex,  $\begin{array}{c} \text{340} \\ \text{341} \end{array}$  CS\_voxet->cell\_dimensions() ),<br>341 341 &X0[3]  $342$  ); 343 mod\_shear\_3->property\_accessor()->set\_real\_value( G ridObjTopoHandle( cscellindex, 344 CS\_voxet->cell\_dimensions() ), 345 &X0[4]  $346$  ); 347 } 348 }  $349$  } 350 351 //END EXECUTOR 352 353 //DEBUG 354 // GObj\* obj = GObjAPI::copy( \*(cs\_cell.solid\_model()), "output", true, true, true ); 355 // GeobaseLib::instance()->add\_gobj( obj ); 357 358 // GObjAPI::apply\_script( cs\_cell.solid\_model(), CopyCString( "X+=prob\_C S\_voxet\_0\_ShearU[0];Y+=prob\_CS\_voxet\_0\_ShearU[1];Z+=prob\_CS\_voxet\_0\_ShearU[2];") ); 359 360  $\frac{1}{2}$  // Cleaning ptrs<br>361 for(int i = 0; i for( int i = 0; i<3; ++i) { 362 delete prop\_grids[i]; 363 } 364 for( PtrList<Experiments>::iterator exp\_itr( exp\_list ); exp\_itr.more(); exp  $\_itr.next()$  ) { 365 delete exp\_itr.cur(); 366 } 367 delete voxets\_link; 368 369 cout << "Upscaling finished in "; 370 delete time; 371 cout << "seconds" << endl; 372 373 return true; 374 }

- include/GoUpScale/gapi[/mech\\_upscale\\_api.h](#page-78-0)
- src/lib/gapi[/mech\\_upscale\\_api.cpp](#page-85-0)

# 7.6 GoUpScale::S3D Class Reference

Class for managing Atom∗ tabs[][][].

```
#include <cs_cell.h>
```
# Public Member Functions

- [S3D](#page-53-0) (int size)
- virtual  $\sim$ [S3D](#page-53-1) ()
- const Atom ∗ [get](#page-53-2) (int u, int v, int w) const
- Atom ∗& [operator\(\)](#page-54-0) (int u, int v, int w)

# Data Fields

- int size
- int size2
- Atom ∗∗ [tab\\_](#page-54-3)

# 7.6.1 Detailed Description

Class for managing Atom∗ tabs[][][]. Definition at line 131 of file cs\_cell.h.

# 7.6.2 Constructor & Destructor Documentation

# <span id="page-53-0"></span>7.6.2.1 GoUpScale::S3D::S3D (int *size*) **[inline]**

Definition at line 133 of file cs\_cell.h.

```
133 : size_( size+1 ), size2_( (size+1) * (size+1) ), tab_(
    new Atom*[size_*size2_] ) {
134 };
```
# <span id="page-53-1"></span>7.6.2.2 virtual GoUpScale::S3D::∼S3D () **[inline, virtual]**

Definition at line 135 of file cs\_cell.h. References tab\_.

```
135136 delete[] tab_;
137 };
```
# 7.6.3 Member Function Documentation

# <span id="page-53-2"></span>7.6.3.1 const Atom∗ GoUpScale::S3D::get (int *u*, int *v*, int *w*) const **[inline]**

Definition at line 139 of file cs\_cell.h.

References goupscale\_assert, size2\_, size\_, and tab\_.

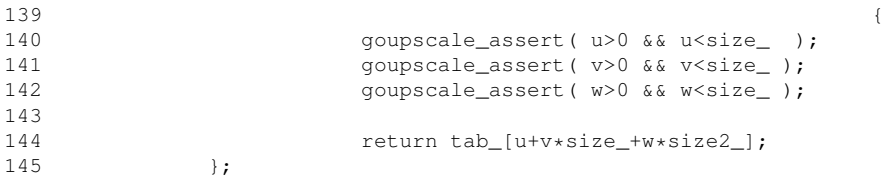

### <span id="page-54-0"></span>7.6.3.2 Atom∗ & GoUpScale::S3D::operator() (int *u*, int *v*, int *w*) **[inline]**

Definition at line 147 of file cs\_cell.h.

References size2\_, size\_, and tab\_.

```
147 (
148 return tab_[u+v*size_+w*size2_];<br>149     };
149
```
# 7.6.4 Field Documentation

# <span id="page-54-2"></span>7.6.4.1 int GoUpScale::S3D::size2\_

<span id="page-54-1"></span>Definition at line 153 of file cs\_cell.h.

# 7.6.4.2 int GoUpScale::S3D::size\_

<span id="page-54-3"></span>Definition at line 149 of file cs\_cell.h.

### 7.6.4.3 Atom∗∗ GoUpScale::S3D::tab\_

Definition at line 154 of file cs\_cell.h.

The documentation for this class was generated from the following file:

• include/GoUpScale/gridding[/cs\\_cell.h](#page-79-0)

# <span id="page-55-0"></span>7.7 GoUpScale::ShearN Class Reference

#include <experiments.h>Inheritance diagram for GoUpScale::ShearN:

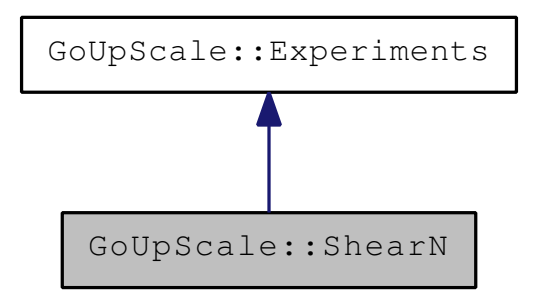

Collaboration diagram for GoUpScale::ShearN:

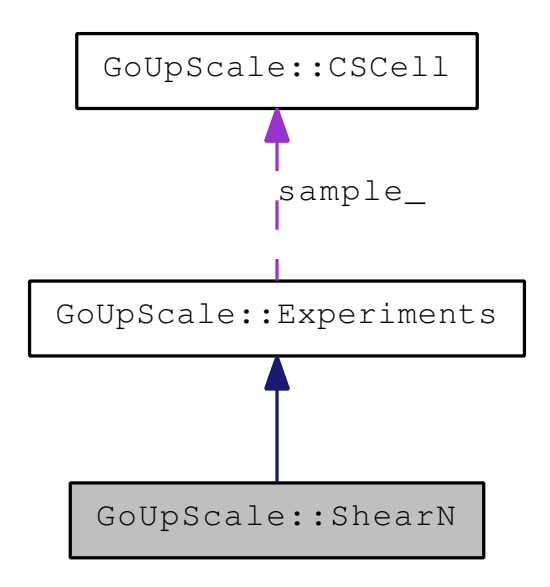

# Public Member Functions

- [ShearN](#page-56-0) [\(CSCell](#page-22-0) ∗sample, const double displacement, const bool large\_deformation) *Constructor of the class.*
- virtual ∼[ShearN](#page-56-1) () *Destructor of the class.*
- virtual void [boundary\\_conditions](#page-56-2) () *Sets the boundary conditions for experiment [ShearN.](#page-55-0)*
- const CopyCString [type](#page-57-1) ()
- const CopyCString [direction](#page-57-0) ()

# Data Fields

• [ShearN](#page-57-2)

### 7.7.1 Detailed Description

Implements a traction in the U direction

Definition at line 313 of file experiments.h.

# 7.7.2 Constructor & Destructor Documentation

<span id="page-56-0"></span>7.7.2.1 GoUpScale::ShearN::ShearN (CSCell ∗ *sample*, const double *displacement*, const bool *large\_deformation*)

Constructor of the class.

#### Parameters:

*sample [CSCell](#page-22-0)* on which the experiments are currently performed

*displacement* value of the displacement to apply during the experiments (the displacement is the same for all the experiments)

*large\_deformation* sets whether the experiments must be ran in large deformation or not

### <span id="page-56-1"></span>7.7.2.2 GoUpScale::ShearN::∼ShearN () **[virtual]**

Destructor of the class.

Definition at line 467 of file experiments.cpp.

467 { 468 }

## 7.7.3 Member Function Documentation

### <span id="page-56-2"></span>7.7.3.1 void GoUpScale::ShearN::boundary\_conditions () **[virtual]**

Sets the boundary conditions for experiment *[ShearN](#page-55-0)*.

Implements [GoUpScale::Experiments.](#page-34-0)

Definition at line 479 of file experiments.cpp.

References GoUpScale::Experiments::displacement(), GoUpScale::Experiments::prob\_name(), and GoUp-Scale::Experiments::sample().

```
479 {
480 // ShearN
481 bool is_moving6[3] = {false, true , true};
482 float fixed61[3] = {0., 0., 0.};
483 SolidRestorationAPI::set_fixed_components(
484 sample()->solid_model(),
485 prob_name(),
486 2,
487 CopyCString( sample()->solid_model()->name()->string() ) + "_face5+",
488 is_moving6,
489 fixed61,
490 "Static",
491 0.9
492 );
493 float fixed62[3] = {0., displacement(), {0.};
494 SolidRestorationAPI::set_fixed_components(
495 sample()->solid_model(),
```

```
496 prob_name(),
497 2,
498 CopyCString( sample()->solid_model()->name()->string() ) + "_face6+",
499 is_moving6,
500 fixed62,<br>501 fixed62,
           "Static", 0.9502503 );
504
505<br>506
       return;
507 }
```
### <span id="page-57-0"></span>7.7.3.2 const CopyCString GoUpScale::ShearN::direction () **[virtual]**

### Returns:

the direction of the experiment

Implements [GoUpScale::Experiments.](#page-36-0)

Definition at line 474 of file experiments.cpp.

```
474 {
475 return CopyCString( "N" );
476 }
```
### <span id="page-57-1"></span>7.7.3.3 const CopyCString GoUpScale::ShearN::type () **[virtual]**

### Returns:

what kind of experiment this (traction, shear,...)

Implements [GoUpScale::Experiments.](#page-38-0)

Definition at line 470 of file experiments.cpp.

```
470 {
471 return CopyCString( "Shear" );
472 }
```
### 7.7.4 Field Documentation

# <span id="page-57-2"></span>7.7.4.1 GoUpScale::ShearN::ShearN

Definition at line 317 of file experiments.h.

- include/GoUpScale/mechanics[/experiments.h](#page-83-0)
- src/lib/mechanics[/experiments.cpp](#page-88-0)

# <span id="page-58-0"></span>7.8 GoUpScale::ShearU Class Reference

#include <experiments.h>Inheritance diagram for GoUpScale::ShearU:

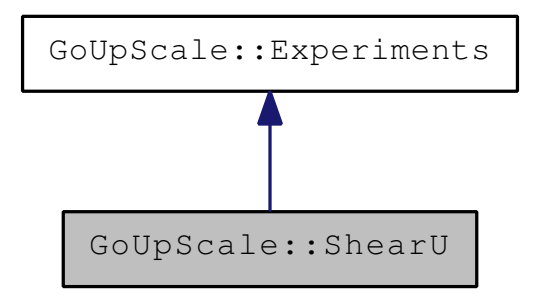

Collaboration diagram for GoUpScale::ShearU:

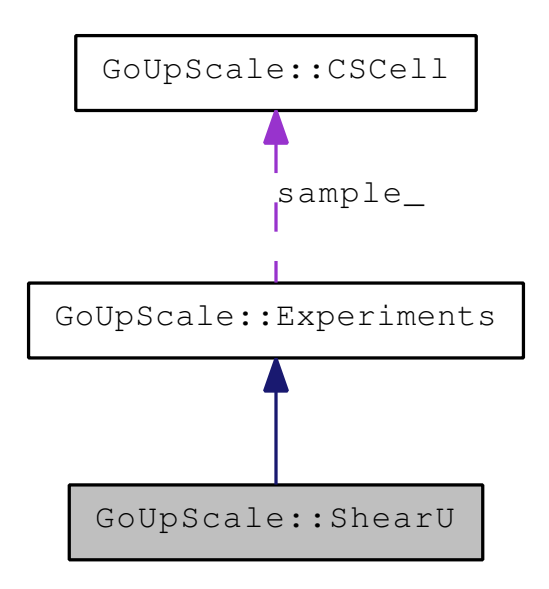

# Public Member Functions

- [ShearU](#page-59-0) [\(CSCell](#page-22-0) ∗sample, const double displacement, const bool large\_deformation) *Constructor of the class.*
- virtual ∼[ShearU](#page-59-1) () *Destructor of the class.*
- virtual void [boundary\\_conditions](#page-59-2) () *Sets the boundary conditions for experiment [ShearU.](#page-58-0)*
- const CopyCString [type](#page-60-1) ()
- const CopyCString [direction](#page-60-0) ()

# Data Fields

• [ShearU](#page-60-2)

### 7.8.1 Detailed Description

Implements a traction in the U direction

Definition at line 243 of file experiments.h.

# 7.8.2 Constructor & Destructor Documentation

<span id="page-59-0"></span>7.8.2.1 GoUpScale::ShearU::ShearU (CSCell ∗ *sample*, const double *displacement*, const bool *large\_deformation*)

Constructor of the class.

### Parameters:

*sample [CSCell](#page-22-0)* on which the experiments are currently performed

*displacement* value of the displacement to apply during the experiments (the displacement is the same for all the experiments)

*large\_deformation* sets whether the experiments must be ran in large deformation or not

### <span id="page-59-1"></span>7.8.2.2 GoUpScale::ShearU::∼ShearU () **[virtual]**

Destructor of the class.

Definition at line 367 of file experiments.cpp.

367 { 368 }

## 7.8.3 Member Function Documentation

### <span id="page-59-2"></span>7.8.3.1 void GoUpScale::ShearU::boundary\_conditions () **[virtual]**

Sets the boundary conditions for experiment *[ShearU](#page-58-0)*.

Implements [GoUpScale::Experiments.](#page-34-0)

Definition at line 379 of file experiments.cpp.

References GoUpScale::Experiments::displacement(), GoUpScale::Experiments::prob\_name(), and GoUp-Scale::Experiments::sample().

```
379 {
380 // ShearU
381
382 bool is_moving4[3] = {true, false, true};
383 float move 41 [3] = \{0., 0., 0.\};
384 SolidRestorationAPI::set_fixed_components(
385 sample()->solid_model(),
386 prob_name(),
387 2,
388 CopyCString( sample()->solid_model()->name()->string() ) + "_face1+",
389 is_moving4,
390 move41,
391 "Static",
392 0.9
393 );
394
395 float move 42[3] = \{0., 0., displacement() };
```

```
396 SolidRestorationAPI::set_fixed_components(
397 sample()->solid_model(),
398 prob_name(),
399 2,
400 CopyCString( sample()->solid_model()->name()->string() ) + "_face2+",
401 is_moving4,
402 move42,
403 "Static",
404 0.9
405 );
406
407 return;
408 }
```
### <span id="page-60-0"></span>7.8.3.2 const CopyCString GoUpScale::ShearU::direction () **[virtual]**

### Returns:

the direction of the experiment

Implements [GoUpScale::Experiments.](#page-36-0)

Definition at line 374 of file experiments.cpp.

```
374 {
375 return CopyCString( "U" );
376 }
```
### <span id="page-60-1"></span>7.8.3.3 const CopyCString GoUpScale::ShearU::type () **[virtual]**

#### Returns:

what kind of experiment this (traction, shear,...)

Implements [GoUpScale::Experiments.](#page-38-0)

Definition at line 370 of file experiments.cpp.

```
370 {
371 return CopyCString( "Shear" );
372 }
```
# 7.8.4 Field Documentation

#### <span id="page-60-2"></span>7.8.4.1 GoUpScale::ShearU::ShearU

Definition at line 247 of file experiments.h.

- include/GoUpScale/mechanics[/experiments.h](#page-83-0)
- src/lib/mechanics[/experiments.cpp](#page-88-0)

# <span id="page-61-0"></span>7.9 GoUpScale::ShearV Class Reference

#include <experiments.h>Inheritance diagram for GoUpScale::ShearV:

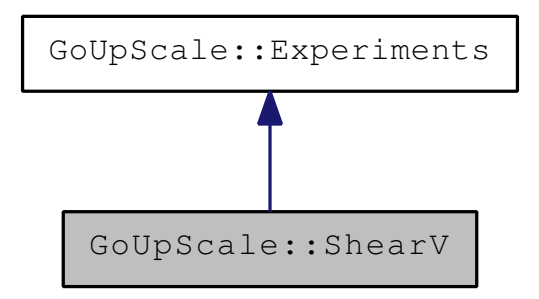

Collaboration diagram for GoUpScale::ShearV:

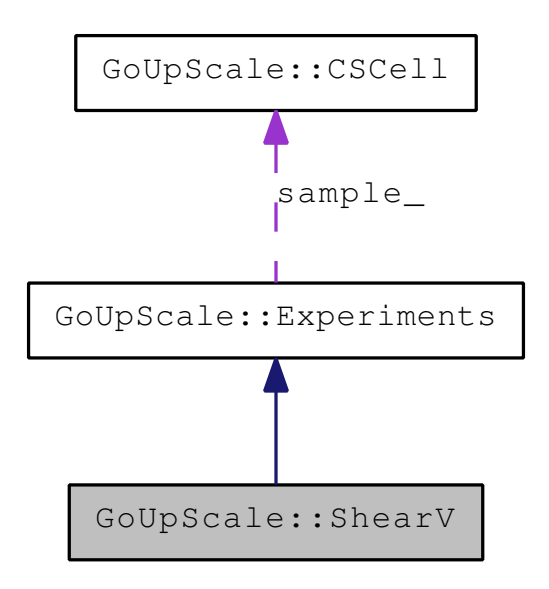

# Public Member Functions

- [ShearV](#page-62-0) [\(CSCell](#page-22-0) ∗sample, const double displacement, const bool large\_deformation) *Constructor of the class.*
- virtual ∼[ShearV](#page-62-1) () *Destructor of the class.*
- virtual void [boundary\\_conditions](#page-62-2) () *Sets the boundary conditions for experiment [ShearV.](#page-61-0)*
- const CopyCString [type](#page-63-1) ()
- const CopyCString [direction](#page-63-0) ()

# Data Fields

• [ShearV](#page-63-2)

### 7.9.1 Detailed Description

Implements a traction in the U direction

Definition at line 278 of file experiments.h.

# 7.9.2 Constructor & Destructor Documentation

<span id="page-62-0"></span>7.9.2.1 GoUpScale::ShearV::ShearV (CSCell ∗ *sample*, const double *displacement*, const bool *large\_deformation*)

Constructor of the class.

#### Parameters:

*sample [CSCell](#page-22-0)* on which the experiments are currently performed

*displacement* value of the displacement to apply during the experiments (the displacement is the same for all the experiments)

*large\_deformation* sets whether the experiments must be ran in large deformation or not

### <span id="page-62-1"></span>7.9.2.2 GoUpScale::ShearV::∼ShearV () **[virtual]**

Destructor of the class.

Definition at line 418 of file experiments.cpp.

418 { 419 }

## 7.9.3 Member Function Documentation

### <span id="page-62-2"></span>7.9.3.1 void GoUpScale::ShearV::boundary\_conditions () **[virtual]**

Sets the boundary conditions for experiment *[ShearV](#page-61-0)*.

Implements [GoUpScale::Experiments.](#page-34-0)

Definition at line 430 of file experiments.cpp.

References GoUpScale::Experiments::displacement(), GoUpScale::Experiments::prob\_name(), and GoUp-Scale::Experiments::sample().

```
430 {
431 // ShearV
432 bool is_moving5[3] = {false, true, true};
433 float fixed51[3] = {0., 0., 0.};
434 SolidRestorationAPI::set_fixed_components(
435 sample()->solid_model(),
436 prob_name(),
437 2,
438 CopyCString( sample()->solid_model()->name()->string() ) + "_face3+",
439 is_moving5,
440 fixed51,
441 "Static",
442 0.9
443 );
444 float move52[3] = {0., 0., displacement()};
445 SolidRestorationAPI::set_fixed_components(
446 sample()->solid_model(),
```

```
447 prob_name(),
448 2,
449 CopyCString( sample()->solid_model()->name()->string() ) + "_face4+",
450 is_moving5,
451 move52,
452 "Static",
453 0.9
454 );
455
456 return;
457 }
```
### <span id="page-63-0"></span>7.9.3.2 const CopyCString GoUpScale::ShearV::direction () **[virtual]**

### Returns:

the direction of the experiment

Implements [GoUpScale::Experiments.](#page-36-0)

Definition at line 425 of file experiments.cpp.

```
425 {
426 return CopyCString( "V" );
427 }
```
### <span id="page-63-1"></span>7.9.3.3 const CopyCString GoUpScale::ShearV::type () **[virtual]**

### Returns:

what kind of experiment this (traction, shear,...)

Implements [GoUpScale::Experiments.](#page-38-0)

Definition at line 421 of file experiments.cpp.

```
421 {
422 return CopyCString( "Shear" );
423 }
```
# 7.9.4 Field Documentation

### <span id="page-63-2"></span>7.9.4.1 GoUpScale::ShearV::ShearV

Definition at line 282 of file experiments.h.

- include/GoUpScale/mechanics[/experiments.h](#page-83-0)
- src/lib/mechanics[/experiments.cpp](#page-88-0)

# 7.10 GoUpScale::StrainMeanVector< T > Class Template Reference

#include <strain\_mean\_vector.h>

# Public Member Functions

- [StrainMeanVector](#page-64-0) (int taille)
- ∼[StrainMeanVector](#page-64-1) ()
- void [start\\_aggregate](#page-65-0) (const PtrList< [Experiments](#page-32-0) > &exps)

## Protected Member Functions

• void [aggregate](#page-64-2) (const [Experiments](#page-32-0) ∗exp, int ik)

# 7.10.1 Detailed Description

### template<class T> class GoUpScale::StrainMeanVector< T >

Definition at line 51 of file strain\_mean\_vector.h.

# 7.10.2 Constructor & Destructor Documentation

<span id="page-64-0"></span>7.10.2.1 template<class T> GoUpScale::StrainMeanVector< T >::StrainMeanVector (int *taille*) **[inline]**

Definition at line 54 of file strain\_mean\_vector.h.

```
54 : DenseVector<T>( taille ), taille_( t
   aille ) {
55 };
```
### <span id="page-64-1"></span>7.10.2.2 template<class T> GoUpScale::StrainMeanVector< T >::∼StrainMeanVector () **[inline]**

Definition at line 57 of file strain\_mean\_vector.h.

 $57$ 58 };

### 7.10.3 Member Function Documentation

### <span id="page-64-2"></span>7.10.3.1 template<class T> void GoUpScale::StrainMeanVector< T >::aggregate (const Experiments ∗ *exp*, int *ik*) **[inline, protected]**

Definition at line 75 of file strain\_mean\_vector.h.

References GoUpScale::Experiments::get\_strain\_means(), and goupscale\_assert.

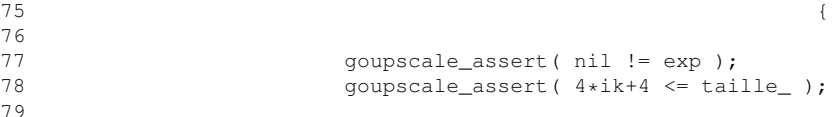

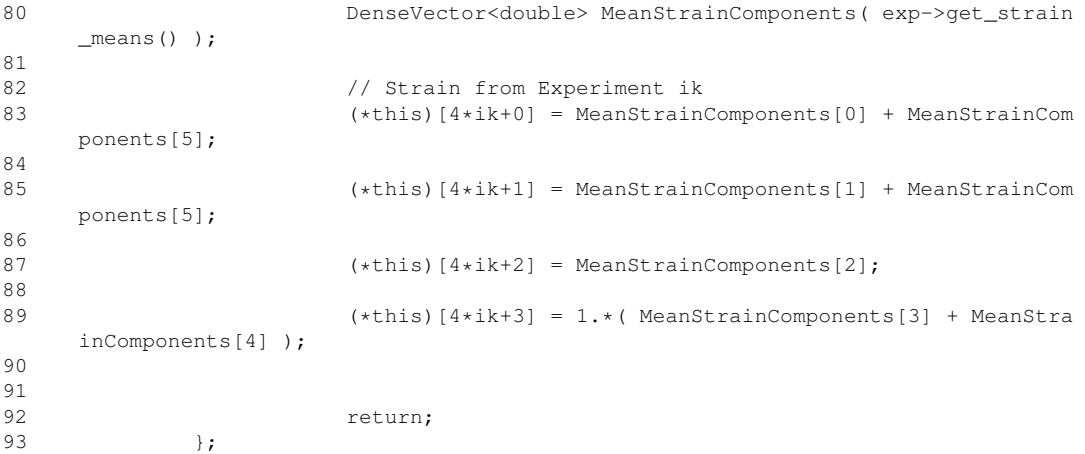

### <span id="page-65-0"></span>7.10.3.2 template<class T> void GoUpScale::StrainMeanVector< T >::start\_aggregate (const PtrList< Experiments > & *exps*) **[inline]**

Definition at line 60 of file strain\_mean\_vector.h.

References GoUpScale::StrainMeanVector< T >::aggregate().

```
6061 \frac{1}{62} // Initialization<br>this->set(0.);
              this->set( 0. );
63
              int ik = 0;65 for( PtrList<Experiments>::iterator itr( exps ); itr.more
   (); itr.next() ) {
66 aggregate( itr.cur(), ik );
67 ++ik;<br>68 +68 }
69
70 return;
        \};
```
The documentation for this class was generated from the following file:

• include/GoUpScale/maths[/strain\\_mean\\_vector.h](#page-81-0)

# 7.11 GoUpScale::StressMeanMatrix< T > Class Template Reference

Aggregate a matrix from the stress components of the experiments on a [CSCell.](#page-22-0)

#include <stress\_mean\_matrix.h>

# Public Member Functions

- [StressMeanMatrix](#page-66-0) (int taille)
- ∼[StressMeanMatrix](#page-66-1) ()
- void [start\\_aggregate](#page-67-0) (const PtrList < [Experiments](#page-32-0) > &exps)

# Protected Member Functions

• void [aggregate](#page-67-1) (const [Experiments](#page-32-0) ∗exp, int ik)

# 7.11.1 Detailed Description

### template<class T> class GoUpScale::StressMeanMatrix< T >

Aggregate a matrix from the stress components of the experiments on a [CSCell.](#page-22-0)

### Author:

Marc-Olivier Titeux

### Version:

2.0

### Date:

07-11-2007

Definition at line 53 of file stress\_mean\_matrix.h.

# 7.11.2 Constructor & Destructor Documentation

# <span id="page-66-0"></span>7.11.2.1 template<class T> GoUpScale::StressMeanMatrix< T >::StressMeanMatrix (int *taille*) **[inline]**

Definition at line 56 of file stress\_mean\_matrix.h.

```
56 : DenseMatrix<T>( taille, 5 ), taille_
   ( taille ) {
57 };
```
### <span id="page-66-1"></span>7.11.2.2 template<class T> GoUpScale::StressMeanMatrix< T >::∼StressMeanMatrix () **[inline]**

Definition at line 59 of file stress\_mean\_matrix.h.

 $59$ 60 };

### 7.11.3 Member Function Documentation

### <span id="page-67-1"></span>7.11.3.1 template<class T> void GoUpScale::StressMeanMatrix< T >::aggregate (const Experiments ∗ *exp*, int *ik*) **[inline, protected]**

Definition at line 77 of file stress\_mean\_matrix.h.

References GoUpScale::Experiments::get\_stress\_means(), and goupscale\_assert.

```
7778 goupscale_assert( nil != exp );
79 goupscale_assert( 4*ik+4 <= taille_ );
80
81 DenseVector<double> MeanStressComponents( exp->get_stress
    _means() );
82
83 // Stress from Experiment ik
84 (*this)( 4*ik + 0, 0 ) = MeanStressComponents[0] + Mean
    StressComponents[5];
85
86 (*this)( 4*ik + 0, 2) = - MeanStressComponents[1] + Mean
    StressComponents[5];
87
88 (*this)( 4*ik + 0, 3) = - MeanStressComponents[2];
89
90 (*this) (*this) 4*ik + 1, 0 * MeanStressComponents [1] + Mean
    StressComponents[5];
91
92 (*this) (*this) (*ik + 1, 2) = - MeanStressComponents[0] + Mean
    StressComponents[5];
9394 (*this)( 4*ik + 1, 3 ) = - MeanStressComponents[2];
95
96 (*this) (*this) 4*ik + 2, 1 * MeanStressComponents [2];
97
98 (\star \text{this}) (4 \star \text{ik} + 2, 3) = - \text{MeanStressComponents}[0] - \text{Mean}StressComponents[1];
99
100 (\star \text{this}) (4 \star \text{ik} + 3, 4) = 1 \star (\text{MeansStressComponents}[3] +MeanStressComponents[4] );
101
102 return;
103 };
```
### <span id="page-67-0"></span>7.11.3.2 template<class T> void GoUpScale::StressMeanMatrix< T >::start\_aggregate (const PtrList< Experiments > & *exps*) **[inline]**

Definition at line 62 of file stress\_mean\_matrix.h.

References GoUpScale::StressMeanMatrix< T >::aggregate().

```
6263 // Initialization
64 this->set( 0. );
65
66 int ik = 0;
67 for( PtrList<Experiments>::iterator itr( exps ); itr.more
  (); itr.next() ) {
68 aggregate( itr.cur(), ik );
69 ++i k;70 }
71
72 return;
73 };
```
• include/GoUpScale/maths[/stress\\_mean\\_matrix.h](#page-82-0)

# <span id="page-69-0"></span>7.12 GoUpScale::TractionN Class Reference

#include <experiments.h>Inheritance diagram for GoUpScale::TractionN:

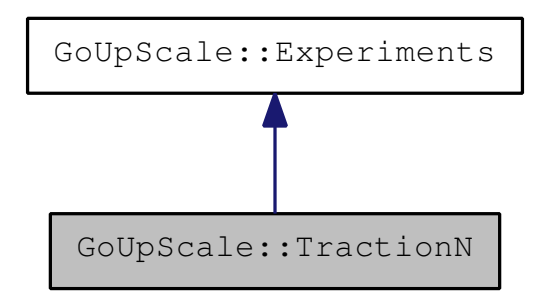

Collaboration diagram for GoUpScale::TractionN:

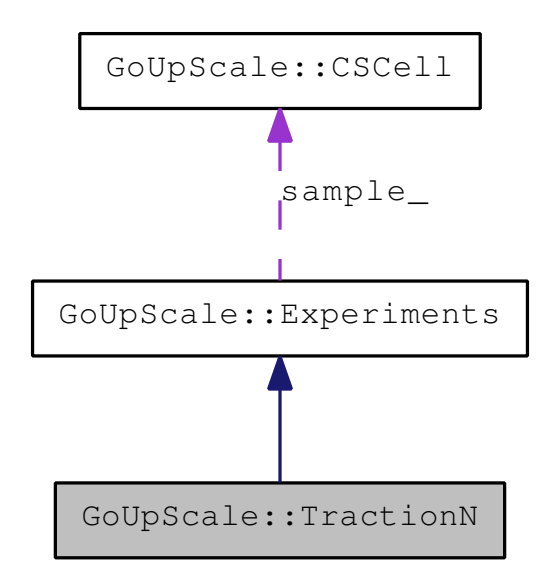

# Public Member Functions

- [TractionN](#page-70-0) [\(CSCell](#page-22-0) ∗sample, const double displacement, const bool large\_deformation) *Constructor of the class.*
- virtual ∼[TractionN](#page-70-1) () *Destructor of the class.*
- virtual void [boundary\\_conditions](#page-70-2) () *Sets the boundary conditions for experiment [TractionN.](#page-69-0)*
- const CopyCString [type](#page-71-1) ()
- const CopyCString [direction](#page-71-0) ()

# Data Fields

• [TractionN](#page-71-2)

### 7.12.1 Detailed Description

Implements a traction in the U direction

Definition at line 208 of file experiments.h.

## 7.12.2 Constructor & Destructor Documentation

<span id="page-70-0"></span>7.12.2.1 GoUpScale::TractionN::TractionN (CSCell ∗ *sample*, const double *displacement*, const bool *large\_deformation*)

Constructor of the class.

#### Parameters:

*sample [CSCell](#page-22-0)* on which the experiments are currently performed

*displacement* value of the displacement to apply during the experiments (the displacement is the same for all the experiments)

*large\_deformation* sets whether the experiments must be ran in large deformation or not

### <span id="page-70-1"></span>7.12.2.2 GoUpScale::TractionN::∼TractionN () **[virtual]**

Destructor of the class.

Definition at line 317 of file experiments.cpp.

317 { 318 }

## 7.12.3 Member Function Documentation

### <span id="page-70-2"></span>7.12.3.1 void GoUpScale::TractionN::boundary\_conditions () **[virtual]**

Sets the boundary conditions for experiment *[TractionN](#page-69-0)*.

Implements [GoUpScale::Experiments.](#page-34-0)

Definition at line 329 of file experiments.cpp.

References GoUpScale::Experiments::displacement(), GoUpScale::Experiments::prob\_name(), and GoUp-Scale::Experiments::sample().

```
329330 // TractionN
331 bool is_fixed31[3] = {false, false, true};
332 float fixed31[3] = \{0., 0., -{\text{displacement}}() / 2.\};
333 SolidRestorationAPI::set_fixed_components(
334 sample()->solid_model(),
335 prob_name(),
336 2,
337 CopyCString( sample()->solid_model()->name()->string() ) + "_face5+",
338 is_fixed31,
339 fixed31,
340 "Static",
341 0.9
342 );
343 bool is_moving32[3] = {false, false, true};
344 float move32[3] = {0., 0., display; displacement()/2.};
345 SolidRestorationAPI::set_fixed_components(
```

```
346 sample()->solid_model(),
347 prob_name(),
348 2,
349 CopyCString( sample()->solid_model()->name()->string() ) + "_face6+",
350 is_moving32,
351 move32,
352 "Static",
353 0.9
354 );
355<br>356
      return;
357 }
```
## <span id="page-71-0"></span>7.12.3.2 const CopyCString GoUpScale::TractionN::direction () **[virtual]**

### Returns:

the direction of the experiment

Implements [GoUpScale::Experiments.](#page-36-0)

Definition at line 324 of file experiments.cpp.

```
324 {
325 return CopyCString( "N" );
326 }
```
### <span id="page-71-1"></span>7.12.3.3 const CopyCString GoUpScale::TractionN::type () **[virtual]**

### Returns:

what kind of experiment this (traction, shear,...)

Implements [GoUpScale::Experiments.](#page-38-0)

Definition at line 320 of file experiments.cpp.

```
320321 return CopyCString( "Traction" );
322 }
```
# 7.12.4 Field Documentation

# <span id="page-71-2"></span>7.12.4.1 GoUpScale::TractionN::TractionN

Definition at line 212 of file experiments.h.

- include/GoUpScale/mechanics[/experiments.h](#page-83-0)
- src/lib/mechanics[/experiments.cpp](#page-88-0)
## <span id="page-72-1"></span><span id="page-72-0"></span>7.13 GoUpScale::TractionU Class Reference

#include <experiments.h>Inheritance diagram for GoUpScale::TractionU:

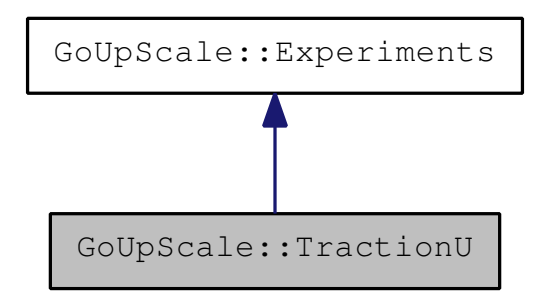

Collaboration diagram for GoUpScale::TractionU:

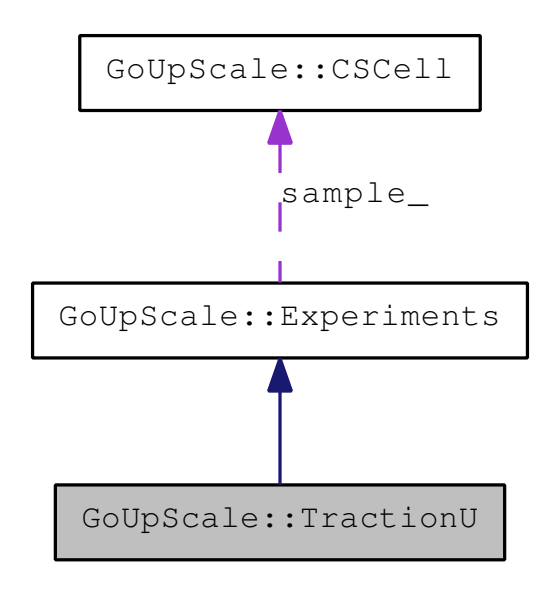

#### Public Member Functions

- [TractionU](#page-73-0) [\(CSCell](#page-22-0) ∗sample, const double displacement, const bool large\_deformation) *Constructor of the class.*
- virtual ∼[TractionU](#page-73-1) () *Destructor of the class.*
- void [boundary\\_conditions](#page-73-2) () *Sets the boundary conditions for experiment [TractionU.](#page-72-0)*
- const CopyCString [type](#page-74-0) ()
- const CopyCString [direction](#page-74-1) ()

#### Data Fields

• [TractionU](#page-74-2)

#### <span id="page-73-3"></span>7.13.1 Detailed Description

Implements a traction in the U direction

Definition at line 138 of file experiments.h.

#### 7.13.2 Constructor & Destructor Documentation

<span id="page-73-0"></span>7.13.2.1 GoUpScale::TractionU::TractionU (CSCell ∗ *sample*, const double *displacement*, const bool *large\_deformation*)

Constructor of the class.

#### Parameters:

*sample [CSCell](#page-22-0)* on which the experiments are currently performed

*displacement* value of the displacement to apply during the experiments (the displacement is the same for all the experiments)

*large\_deformation* sets whether the experiments must be ran in large deformation or not

#### <span id="page-73-1"></span>7.13.2.2 GoUpScale::TractionU::∼TractionU () **[virtual]**

Destructor of the class.

Definition at line 225 of file experiments.cpp.

225 { 226 }

#### 7.13.3 Member Function Documentation

#### <span id="page-73-2"></span>7.13.3.1 void GoUpScale::TractionU::boundary\_conditions () **[virtual]**

Sets the boundary conditions for experiment *[TractionU](#page-72-0)*.

Implements [GoUpScale::Experiments.](#page-34-0)

Definition at line 229 of file experiments.cpp.

References GoUpScale::Experiments::displacement(), GoUpScale::Experiments::prob\_name(), and GoUp-Scale::Experiments::sample().

```
229 {
230 // TractionU
231 bool is_fixed11[3] = {true, false, false};
232 float fixed11[3] = \{-displacement() / 2., 0., 0.\};
233 SolidRestorationAPI::set_fixed_components(
234 sample()->solid_model(),
235 prob_name(),
236 2,
237 CopyCString( sample()->solid_model()->name()->string() ) + "_face1+",
238 is_fixed11,
239 fixed11,
240 "Static",
241 0.9
242 );
243 bool is_moving12[3] = {true, false, false};
244 float move12[3] = {displacement()/2., 0., 0.}245 SolidRestorationAPI::set_fixed_components(
```

```
246 sample()->solid_model(),
247 prob_name(),
248 2,
249 CopyCString( sample()->solid_model()->name()->string() ) + "_face2+",
250 is_moving12,
251 move12,
252 "Static",
253 0.9
254 );
255<br>256
      return;
257 }
```
#### <span id="page-74-1"></span>7.13.3.2 const CopyCString GoUpScale::TractionU::direction () **[virtual]**

#### Returns:

the direction of the experiment

Implements [GoUpScale::Experiments.](#page-36-0)

Definition at line 219 of file experiments.cpp.

```
219 {
220 return CopyCString( "U" );
221 }
```
#### <span id="page-74-0"></span>7.13.3.3 const CopyCString GoUpScale::TractionU::type () **[virtual]**

#### Returns:

what kind of experiment this (traction, shear,...)

Implements [GoUpScale::Experiments.](#page-38-0)

Definition at line 215 of file experiments.cpp.

```
215 {
216 return CopyCString( "Traction" );
217 }
```
#### 7.13.4 Field Documentation

#### <span id="page-74-2"></span>7.13.4.1 GoUpScale::TractionU::TractionU

Definition at line 142 of file experiments.h.

The documentation for this class was generated from the following files:

- include/GoUpScale/mechanics[/experiments.h](#page-83-0)
- src/lib/mechanics[/experiments.cpp](#page-88-0)

## <span id="page-75-1"></span><span id="page-75-0"></span>7.14 GoUpScale::TractionV Class Reference

#include <experiments.h>Inheritance diagram for GoUpScale::TractionV:

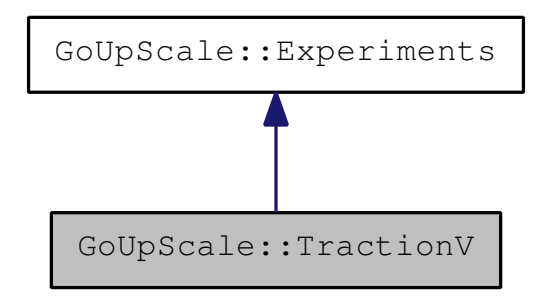

Collaboration diagram for GoUpScale::TractionV:

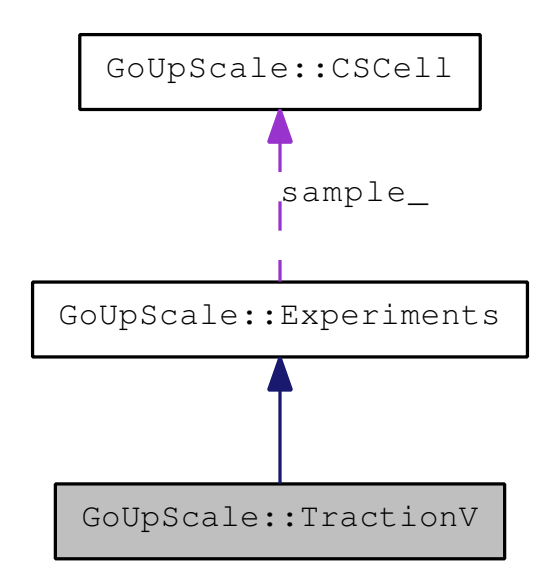

#### Public Member Functions

- [TractionV](#page-76-0) [\(CSCell](#page-22-0) ∗sample, const double displacement, const bool large\_deformation) *Constructor of the class.*
- virtual ∼[TractionV](#page-76-1) () *Destructor of the class.*
- virtual void [boundary\\_conditions](#page-76-2) () *Sets the boundary conditions for experiment [TractionV.](#page-75-0)*
- const CopyCString [type](#page-77-0) ()
- const CopyCString [direction](#page-77-1) ()

#### Data Fields

• [TractionV](#page-77-2)

#### <span id="page-76-3"></span>7.14.1 Detailed Description

Implements a traction in the V direction

Definition at line 173 of file experiments.h.

#### 7.14.2 Constructor & Destructor Documentation

<span id="page-76-0"></span>7.14.2.1 GoUpScale::TractionV::TractionV (CSCell ∗ *sample*, const double *displacement*, const bool *large\_deformation*)

Constructor of the class.

#### Parameters:

*sample [CSCell](#page-22-0)* on which the experiments are currently performed

*displacement* value of the displacement to apply during the experiments (the displacement is the same for all the experiments)

*large\_deformation* sets whether the experiments must be ran in large deformation or not

#### <span id="page-76-1"></span>7.14.2.2 GoUpScale::TractionV::∼TractionV () **[virtual]**

Destructor of the class.

Definition at line 267 of file experiments.cpp.

267 { 268 }

#### 7.14.3 Member Function Documentation

#### <span id="page-76-2"></span>7.14.3.1 void GoUpScale::TractionV::boundary\_conditions () **[virtual]**

Sets the boundary conditions for experiment *[TractionV](#page-75-0)*.

Implements [GoUpScale::Experiments.](#page-34-0)

Definition at line 279 of file experiments.cpp.

References GoUpScale::Experiments::displacement(), GoUpScale::Experiments::prob\_name(), and GoUp-Scale::Experiments::sample().

```
279 {
280 // TractionV
281 bool is_fixed21[3] = {false, true, false};
282 float fixed21[3] = \{0., -{\text{displacement}}() / 2., 0.\};
283 SolidRestorationAPI::set_fixed_components(
284 sample()->solid_model(),
285 prob_name(),
286 2,
287 CopyCString( sample()->solid_model()->name()->string() ) + "_face3+",
288 is_fixed21,
289 fixed21,
290 "Static",
291 0.9
292 );
293 bool is_moving22[3] = {false, true, false};
294 float move22[3] = {0., displacement()/2., {0.};
295 SolidRestorationAPI::set_fixed_components(
```

```
296 sample()->solid_model(),
297 prob_name(),
298 \overline{2},
299 CopyCString( sample()->solid_model()->name()->string() ) + "_face4+",
300 is_moving22,
301 move22,
302 "Static",
303 0.9
304 );
305<br>306
      return;
307 }
```
#### <span id="page-77-1"></span>7.14.3.2 const CopyCString GoUpScale::TractionV::direction () **[virtual]**

#### Returns:

the direction of the experiment

Implements [GoUpScale::Experiments.](#page-36-0)

Definition at line 274 of file experiments.cpp.

```
274 {
275 return CopyCString( "V" );
276 }
```
#### <span id="page-77-0"></span>7.14.3.3 const CopyCString GoUpScale::TractionV::type () **[virtual]**

#### Returns:

what kind of experiment this (traction, shear,...)

Implements [GoUpScale::Experiments.](#page-38-0)

Definition at line 270 of file experiments.cpp.

```
270 {
271 return CopyCString( "Traction" );
272 }
```
#### 7.14.4 Field Documentation

#### <span id="page-77-2"></span>7.14.4.1 GoUpScale::TractionV::TractionV

Definition at line 177 of file experiments.h.

The documentation for this class was generated from the following files:

- include/GoUpScale/mechanics[/experiments.h](#page-83-0)
- src/lib/mechanics[/experiments.cpp](#page-88-0)

## <span id="page-78-0"></span>Chapter 8

## File Documentation

## 8.1 include/GoUpScale/gapi/mech\_upscale\_api.h File Reference

#include <GoUpScale/gapi/enter\_scope.h>

Include dependency graph for mech\_upscale\_api.h:

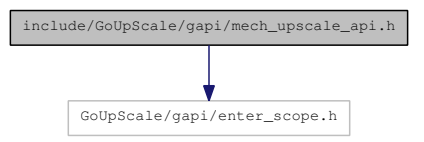

#### Data Structures

• class [GoUpScale::MechUpscaleAPI](#page-45-0)

#### Namespaces

- namespace [Gocad](#page-18-0)
- namespace [GoUpScale](#page-19-0)

## <span id="page-79-0"></span>8.2 include/GoUpScale/gridding/cs\_cell.h File Reference

#include <assert.h> #include <GoUpScale/gridding/enter\_scope.h> #include <GoUpScale/gridding/fs\_cell.h> #include <RestorationLab/solidmodel/volumes/solid\_model.h> #include <Gocad/utils/misc/rtti.h> #include <Gocad/utils/containers/sequence.h> #include <Gocad/utils/containers/list.h> #include <Gocad/math/misc/defs.h> Include dependency graph for cs\_cell.h:

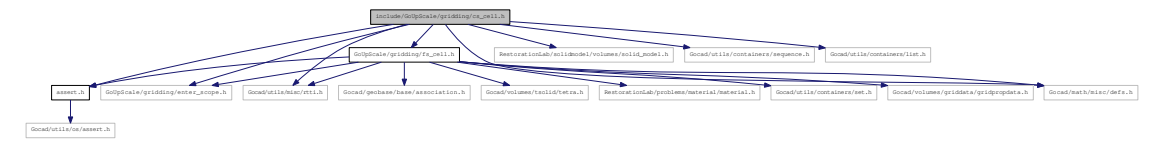

#### Data Structures

• class [GoUpScale::CSCell](#page-22-0)

*Class for coarse-scale cells, made from coarse-scale description /a Voxet.*

- class [GoUpScale::S3D](#page-53-0)
	- *Class for managing Atom*∗ *tabs[][][].*

#### Namespaces

- namespace [Gocad](#page-18-0)
- namespace [GoUpScale](#page-19-0)

#### 8.2.1 Detailed Description

Definition in file [cs\\_cell.h.](#page-0-0)

## <span id="page-80-0"></span>8.3 include/GoUpScale/gridding/fs\_cell.h File Reference

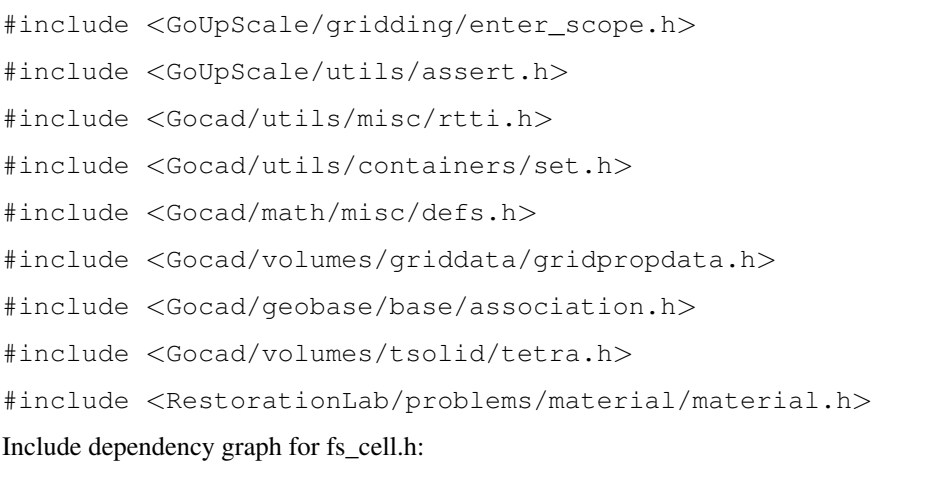

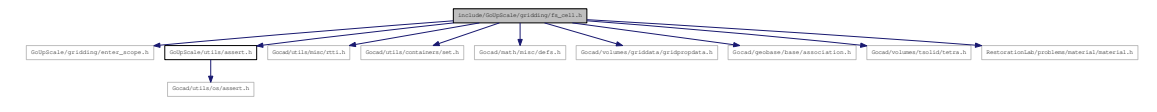

#### Data Structures

• class [GoUpScale::FSCell](#page-40-0) *Abstract class for cellules mapping within voxets.*

#### Namespaces

- namespace [Gocad](#page-18-0)
- namespace [GoUpScale](#page-19-0)

#### 8.3.1 Detailed Description

Definition in file [fs\\_cell.h.](#page-0-0)

## <span id="page-81-0"></span>8.4 include/GoUpScale/maths/strain\_mean\_vector.h File Reference

#include <GoUpScale/maths/enter\_scope.h>

#include <RestorationLab/math/algebra/dense\_vector.h>

#include <Gocad/utils/containers/list.h>

Include dependency graph for strain\_mean\_vector.h:

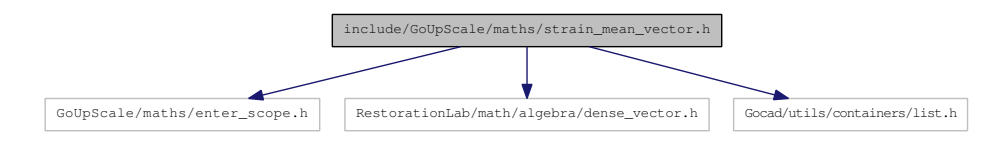

#### Data Structures

• class [GoUpScale::StrainMeanVector](#page-64-0)< T >

#### Namespaces

- namespace [GoUpScale](#page-19-0)
- namespace [Gocad](#page-18-0)

## <span id="page-82-0"></span>8.5 include/GoUpScale/maths/stress\_mean\_matrix.h File Reference

#include <GoUpScale/maths/enter\_scope.h>

#include <RestorationLab/math/algebra/dense\_matrix.h>

#include <Gocad/utils/containers/list.h>

Include dependency graph for stress\_mean\_matrix.h:

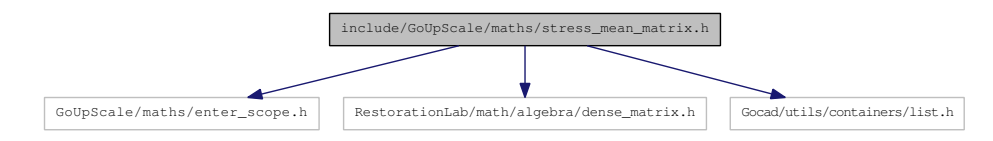

#### Data Structures

• class [GoUpScale::StressMeanMatrix](#page-66-0)< T >

*Aggregate a matrix from the stress components of the experiments on a [CSCell.](#page-22-0)*

#### Namespaces

- namespace [GoUpScale](#page-19-0)
- namespace [Gocad](#page-18-0)

## <span id="page-83-1"></span><span id="page-83-0"></span>8.6 include/GoUpScale/mechanics/experiments.h File Reference

#include <GoUpScale/mechanics/enter\_scope.h> #include <RestorationLab/math/algebra/matrix3x3.h>

#include <GoUpScale/gridding/cs\_cell.h>

#include <Gocad/utils/misc/rtti.h>

Include dependency graph for experiments.h:

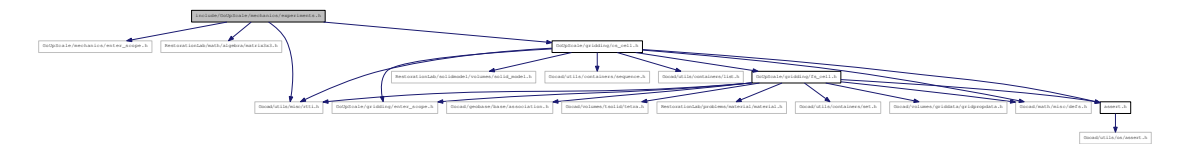

#### Data Structures

- class [GoUpScale::Experiments](#page-32-0)
- class [GoUpScale::TractionU](#page-72-0)
- class [GoUpScale::TractionV](#page-75-0)
- class [GoUpScale::TractionN](#page-69-0)
- class [GoUpScale::ShearU](#page-58-0)
- class [GoUpScale::ShearV](#page-61-0)
- class [GoUpScale::ShearN](#page-55-0)

#### Namespaces

• namespace [GoUpScale](#page-19-0)

## <span id="page-84-1"></span>8.7 include/GoUpScale/utils/assert.h File Reference

#include <Gocad/utils/os/assert.h>

Include dependency graph for assert.h:

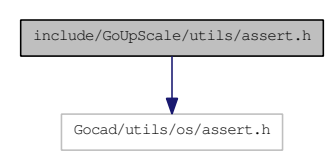

#### Defines

• #define [goupscale\\_assert\(](#page-84-0)cond) GOCAD\_ASSERT(cond, abort(); )

#### 8.7.1 Define Documentation

#### <span id="page-84-0"></span>8.7.1.1 #define goupscale\_assert(cond) GOCAD\_ASSERT(cond, abort(); )

Definition at line 23 of file assert.h.

### <span id="page-85-0"></span>8.8 src/lib/gapi/mech\_upscale\_api.cpp File Reference

```
#include <GoUpScale/gapi/mech_upscale_api.h>
#include <GoUpScale/gridding/cs_cell.h>
#include <GoUpScale/gridding/fs_cell.h>
#include <GoUpScale/mechanics/experiments.h>
#include <GoUpScale/maths/stress_mean_matrix.h>
#include <GoUpScale/maths/strain_mean_vector.h>
#include <RestorationLab/solidmodel/volumes/solid_model.h>
#include <RestorationLab/math/algebra/dense_matrix.h>
#include <RestorationLab/math/solvers/superlu.h>
#include <Gocad/geobase/base/association.h>
#include <Gocad/geobase/base/geobaselib.h>
#include <Gocad/geobase/base/gobj.h>
#include <Gocad/geobase/property/property.h>
#include <Gocad/volumes/voxet/voxet.h>
#include <Gocad/volumes/voxet/grid3d.h>
#include <Gocad/volumes/griddata/datacube.h>
#include <Gocad/volumes/griddata/gridpropdata.h>
#include <Gocad/gapi/property_api.h>
#include <Gocad/gapi/gobj_api.h>
#include <Gocad/utils/gocad/jobtracer.h>
#include <Gocad/utils/os/clock.h>
```
#### Namespaces

• namespace [GoUpScale](#page-19-0)

## <span id="page-86-0"></span>8.9 src/lib/gridding/cs\_cell.cpp File Reference

#include <GoUpScale/gridding/cs\_cell.h> #include <GoUpScale/gridding/fs\_cell.h> #include <GoUpScale/utils/assert.h> #include <RestorationLab/solidmodel/volumes/solid\_model.h> #include <RestorationLab/solidmodel/api/solid\_model\_api.h> #include <Gocad/geobase/base/geobaselib.h> #include <Gocad/utils/misc/message.h> #include <Gocad/volumes/voxet/voxet.h> #include <Gocad/volumes/tsolid/tvolume.h> #include <Gocad/gapi/gobj\_api.h> #include <list>

Include dependency graph for cs\_cell.cpp:

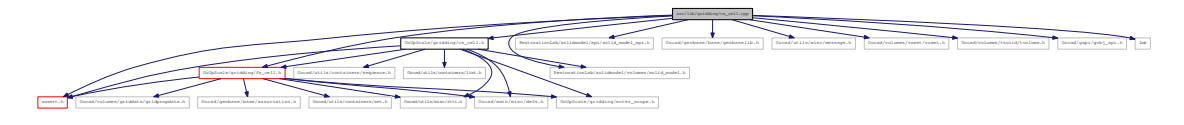

#### Namespaces

• namespace [GoUpScale](#page-19-0)

#### Variables

• [GoUpScale::CSCell](#page-19-1)

## <span id="page-87-0"></span>8.10 src/lib/gridding/fs\_cell.cpp File Reference

#include <GoUpScale/gridding/fs\_cell.h>

#include <Gocad/utils/misc/message.h>

#include <Gocad/volumes/voxet/voxet.h>

#include <RestorationLab/problems/material/material\_library.h>

Include dependency graph for fs\_cell.cpp:

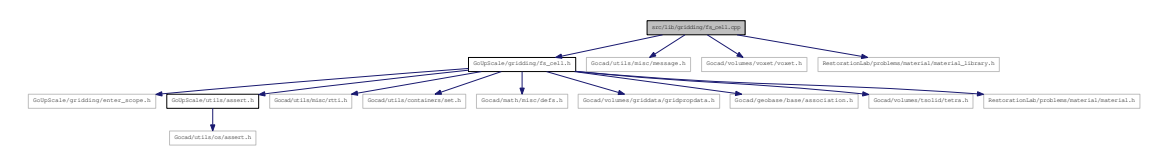

#### Namespaces

• namespace [GoUpScale](#page-19-0)

#### Variables

• [GoUpScale::FSCell](#page-19-2)

## <span id="page-88-1"></span><span id="page-88-0"></span>8.11 src/lib/mechanics/experiments.cpp File Reference

#include <GoUpScale/mechanics/experiments.h> #include <GoUpScale/utils/assert.h> #include <RestorationLab/problems/base/problem.h> #include <RestorationLab/math/algebra/dense\_matrix.h> #include <RestorationLab/math/algebra/dense\_vector.h> #include <RestorationLab/solidmodel/volumes/solid\_model.h> #include <RestorationLab/strains/strain\_analyser.h> #include <RestorationLab/gapi/restoration\_api.h> #include <Gocad/gapi/property\_api.h> #include <RestorationLab/math/algebra/matrix3x3.h> Include dependency graph for experiments.cpp:

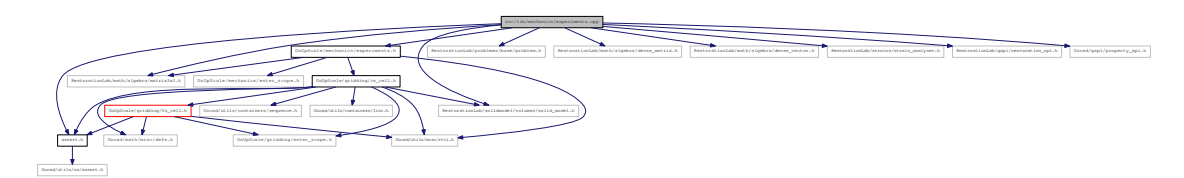

#### Namespaces

• namespace [GoUpScale](#page-19-0)

#### Variables

- [GoUpScale::Experiments](#page-19-3)
- [GoUpScale::TractionU](#page-20-0)
- [GoUpScale::TractionV](#page-20-1)
- [GoUpScale::TractionN](#page-20-2)
- [GoUpScale::ShearU](#page-20-3)
- [GoUpScale::ShearV](#page-20-4)
- [GoUpScale::ShearN](#page-19-4)

## Index

∼CSCell GoUpScale::CSCell, [16](#page-23-0) ∼Experiments GoUpScale::Experiments, [26](#page-33-0) ∼FSCell GoUpScale::FSCell, [34](#page-41-0) ∼S3D GoUpScale::S3D, [46](#page-53-1) ∼ShearN GoUpScale::ShearN, [49](#page-56-0) ∼ShearU GoUpScale::ShearU, [52](#page-59-0) ∼ShearV GoUpScale::ShearV, [55](#page-62-0) ∼StrainMeanVector GoUpScale::StrainMeanVector, [57](#page-64-1) ∼StressMeanMatrix GoUpScale::StressMeanMatrix, [59](#page-66-1) ∼TractionN GoUpScale::TractionN, [63](#page-70-0) ∼TractionU GoUpScale::TractionU, [66](#page-73-3) ∼TractionV GoUpScale::TractionV, [69](#page-76-3) aggregate GoUpScale::StrainMeanVector, [57](#page-64-1) GoUpScale::StressMeanMatrix, [60](#page-67-0) assert.h

boundary\_conditions GoUpScale::Experiments, [27](#page-34-1) GoUpScale::ShearN, [49](#page-56-0) GoUpScale::ShearU, [52](#page-59-0) GoUpScale::ShearV, [55](#page-62-0) GoUpScale::TractionN, [63](#page-70-0) GoUpScale::TractionU, [66](#page-73-3) GoUpScale::TractionV, [69](#page-76-3) build fine description GoUpScale::CSCell, [16](#page-23-0) build\_material\_from\_voxet\_properties GoUpScale::FSCell, [34](#page-41-0) build\_stiffness\_tensor GoUpScale::FSCell, [35](#page-42-0)

goupscale\_assert, [77](#page-84-1)

cell\_index GoUpScale::CSCell, [22](#page-29-0)

GoUpScale::FSCell, [36](#page-43-0) comp\_state GoUpScale::Experiments, [27](#page-34-1) compute\_means GoUpScale::Experiments, [27](#page-34-1) computed GoUpScale::Experiments, [28](#page-35-0) CSCell GoUpScale, [12](#page-19-5) GoUpScale::CSCell, [16](#page-23-0) direction GoUpScale::Experiments, [29](#page-36-1) GoUpScale::ShearN, [50](#page-57-0) GoUpScale::ShearU, [53](#page-60-0) GoUpScale::ShearV, [56](#page-63-0) GoUpScale::TractionN, [64](#page-71-0) GoUpScale::TractionU, [67](#page-74-3) GoUpScale::TractionV, [70](#page-77-3) displacement GoUpScale::Experiments, [29](#page-36-1) Experiment, [24](#page-31-0) Experiments GoUpScale, [12](#page-19-5) GoUpScale::Experiments, [26,](#page-33-0) [31](#page-38-1) flush GoUpScale::Experiments, [29](#page-36-1) FSCell GoUpScale, [12](#page-19-5) GoUpScale::FSCell, [33](#page-40-1) get GoUpScale::S3D, [46](#page-53-1) get children GoUpScale::CSCell, [22](#page-29-0) get\_stiffness GoUpScale::FSCell, [36](#page-43-0) get\_strain\_means GoUpScale::Experiments, [29](#page-36-1) get\_stress\_means GoUpScale::Experiments, [29](#page-36-1) Gocad, [11](#page-18-1) GoUpScale, [12](#page-19-5) CSCell, [12](#page-19-5) Experiments, [12](#page-19-5) FSCell, [12](#page-19-5)

ShearN, [12](#page-19-5) Shear<sup>U</sup>, [13](#page-20-5) ShearV, [13](#page-20-5) TractionN, [13](#page-20-5) TractionU, [13](#page-20-5) TractionV, [13](#page-20-5) GoUpScale::CSCell, [15](#page-22-1) ∼CSCell, [16](#page-23-0) build\_fine\_description, [16](#page-23-0) cell\_index, [22](#page-29-0) CSCell, [16](#page-23-0) get\_children, [22](#page-29-0) set\_cell\_index, [22](#page-29-0) set\_materials, [22](#page-29-0) solid\_model, [23](#page-30-0) voxets\_link, [23](#page-30-0) GoUpScale::Experiments, [25](#page-32-1) ∼Experiments, [26](#page-33-0) boundary\_conditions, [27](#page-34-1) comp\_state, [27](#page-34-1) compute means, [27](#page-34-1) computed, [28](#page-35-0) direction, [29](#page-36-1) displacement, [29](#page-36-1) Experiments, [26,](#page-33-0) [31](#page-38-1) flush, [29](#page-36-1) get\_strain\_means, [29](#page-36-1) get stress means, [29](#page-36-1) init, [29](#page-36-1) prob\_name, [30](#page-37-0) run, [30](#page-37-0) sample, [31](#page-38-1) set\_prob\_name, [31](#page-38-1) type, [31](#page-38-1) GoUpScale::FSCell, [33](#page-40-1) ∼FSCell, [34](#page-41-0) build\_material\_from\_voxet\_properties, [34](#page-41-0) build\_stiffness\_tensor, [35](#page-42-0) cell\_index, [36](#page-43-0) FSCell, [33](#page-40-1) get\_stiffness, [36](#page-43-0) material, [36](#page-43-0) set\_cell\_index, [36](#page-43-0) set\_material, [36](#page-43-0) tetra list,  $36, 37$  $36, 37$  $36, 37$ voxets\_link, [37](#page-44-0) GoUpScale::MechUpscaleAPI, [38](#page-45-1) mean\_prop\_on\_voxet, [38](#page-45-1) upscale, [39](#page-46-0) GoUpScale::S3D, [46](#page-53-1)  $\sim$ S3D, [46](#page-53-1) get, [46](#page-53-1) operator(), [47](#page-54-0) S3D, [46](#page-53-1) size2\_, [47](#page-54-0) size, [47](#page-54-0)

tab\_, [47](#page-54-0) GoUpScale::ShearN, [48](#page-55-1) ∼ShearN, [49](#page-56-0) boundary conditions, [49](#page-56-0) direction, [50](#page-57-0) ShearN, [49,](#page-56-0) [50](#page-57-0) type, [50](#page-57-0) GoUpScale::ShearU, [51](#page-58-1) ∼ShearU, [52](#page-59-0) boundary\_conditions, [52](#page-59-0) direction, [53](#page-60-0) ShearU, [52,](#page-59-0) [53](#page-60-0) type, [53](#page-60-0) GoUpScale::ShearV, [54](#page-61-1) ∼ShearV, [55](#page-62-0) boundary\_conditions, [55](#page-62-0) direction, [56](#page-63-0) ShearV, [55,](#page-62-0) [56](#page-63-0) type, [56](#page-63-0) GoUpScale::StrainMeanVector, [57](#page-64-1) ∼StrainMeanVector, [57](#page-64-1) aggregate, [57](#page-64-1) start\_aggregate, [58](#page-65-0) StrainMeanVector, [57](#page-64-1) GoUpScale::StressMeanMatrix, [59](#page-66-1) ∼StressMeanMatrix, [59](#page-66-1) aggregate, [60](#page-67-0) start\_aggregate, [60](#page-67-0) StressMeanMatrix, [59](#page-66-1) GoUpScale::TractionN, [62](#page-69-1) ∼TractionN, [63](#page-70-0) boundary\_conditions, [63](#page-70-0) direction, [64](#page-71-0) TractionN, [63,](#page-70-0) [64](#page-71-0) type, [64](#page-71-0) GoUpScale::TractionU, [65](#page-72-1) ∼TractionU, [66](#page-73-3) boundary conditions, [66](#page-73-3) direction, [67](#page-74-3) TractionU, [66,](#page-73-3) [67](#page-74-3) type, [67](#page-74-3) GoUpScale::TractionV, [68](#page-75-1) ∼TractionV, [69](#page-76-3) boundary conditions, [69](#page-76-3) direction, [70](#page-77-3) TractionV, [69,](#page-76-3) [70](#page-77-3) type, [70](#page-77-3) goupscale\_assert assert.h, [77](#page-84-1)

include/GoUpScale/gapi/mech\_upscale\_api.h, [71](#page-78-0) include/GoUpScale/gridding/cs\_cell.h, [72](#page-79-0) include/GoUpScale/gridding/fs\_cell.h, [73](#page-80-0) include/GoUpScale/maths/strain\_mean\_vector.h, [74](#page-81-0) include/GoUpScale/maths/stress\_mean\_matrix.h, [75](#page-82-0) include/GoUpScale/mechanics/experiments.h, [76](#page-83-1)

include/GoUpScale/utils/assert.h, [77](#page-84-1) init GoUpScale::Experiments, [29](#page-36-1) material GoUpScale::FSCell, [36](#page-43-0) mean\_prop\_on\_voxet GoUpScale::MechUpscaleAPI, [38](#page-45-1) operator() GoUpScale::S3D, [47](#page-54-0) prob\_name GoUpScale::Experiments, [30](#page-37-0) run GoUpScale::Experiments, [30](#page-37-0) S3D GoUpScale::S3D, [46](#page-53-1) sample GoUpScale::Experiments, [31](#page-38-1) set\_cell\_index GoUpScale::CSCell, [22](#page-29-0) GoUpScale::FSCell, [36](#page-43-0) set\_material GoUpScale::FSCell, [36](#page-43-0) set\_materials GoUpScale::CSCell, [22](#page-29-0) set prob\_name GoUpScale::Experiments, [31](#page-38-1) ShearN GoUpScale, [12](#page-19-5) GoUpScale::ShearN, [49,](#page-56-0) [50](#page-57-0) ShearU GoUpScale, [13](#page-20-5) GoUpScale::ShearU, [52,](#page-59-0) [53](#page-60-0) ShearV GoUpScale, [13](#page-20-5) GoUpScale::ShearV, [55,](#page-62-0) [56](#page-63-0) size2\_ GoUpScale::S3D, [47](#page-54-0) size\_ GoUpScale::S3D, [47](#page-54-0) solid\_model GoUpScale::CSCell, [23](#page-30-0) src/lib/gapi/mech\_upscale\_api.cpp, [78](#page-85-0) src/lib/gridding/cs\_cell.cpp, [79](#page-86-0) src/lib/gridding/fs\_cell.cpp, [80](#page-87-0) src/lib/mechanics/experiments.cpp, [81](#page-88-1) start\_aggregate GoUpScale::StrainMeanVector, [58](#page-65-0) GoUpScale::StressMeanMatrix, [60](#page-67-0) StrainMeanVector GoUpScale::StrainMeanVector, [57](#page-64-1) StressMeanMatrix GoUpScale::StressMeanMatrix, [59](#page-66-1)

tab\_ GoUpScale::S3D, [47](#page-54-0) tetra\_list GoUpScale::FSCell, [36,](#page-43-0) [37](#page-44-0) **TractionN** GoUpScale, [13](#page-20-5) GoUpScale::TractionN, [63,](#page-70-0) [64](#page-71-0) TractionU GoUpScale, [13](#page-20-5) GoUpScale::TractionU, [66,](#page-73-3) [67](#page-74-3) TractionV GoUpScale, [13](#page-20-5) GoUpScale::TractionV, [69,](#page-76-3) [70](#page-77-3) type GoUpScale::Experiments, [31](#page-38-1) GoUpScale::ShearN, [50](#page-57-0) GoUpScale::ShearU, [53](#page-60-0) GoUpScale::ShearV, [56](#page-63-0) GoUpScale::TractionN, [64](#page-71-0) GoUpScale::TractionU, [67](#page-74-3) GoUpScale::TractionV, [70](#page-77-3) upscale GoUpScale::MechUpscaleAPI, [39](#page-46-0) voxets\_link GoUpScale::CSCell, [23](#page-30-0) GoUpScale::FSCell, [37](#page-44-0)

# Bibliography

M.-O. Titeux and J. J. Royer. Upscaling Mechanical Properties in Layered Geological Formations. In 28<sup>t</sup>h *Gocad Meeting Proceedings*, 2008.